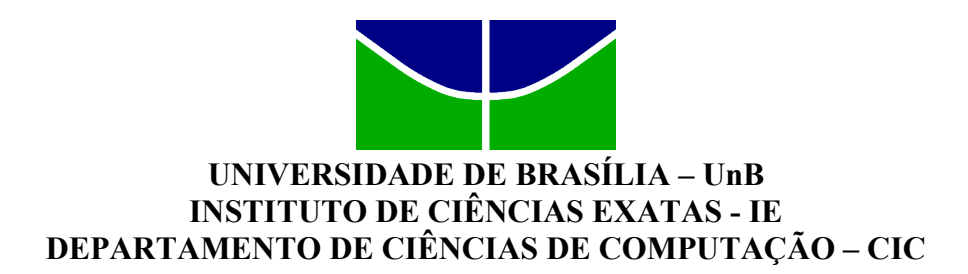

#### DESENVOLVIMENTO DO FRONTEND DE UMA PLATAFORMA DE AFERIMENTO DE QUALIDADE DE ENERGIA

### MARCOS VINÍCIUS PRESCENDO TONIN

Monografia apresentada como requisito parcial para conclusão do Curso de Engenharia da Computação.

#### ORIENTADOR: PROF. DR. DANIEL CHAVES CAFÉ

BRASÍLIA/DF 2018

#### MARCOS TONIN PRESCENDO TONIN

#### DESENVOLVIMENTO DO FRONTEND DE UMA PLATAFORMA DE AFERIMENTO DE QUALIDADE DE ENERGIA

Monografia apresentada como requisito parcial para conclusão do Curso de Engenharia da Computação.

Brasília/DF, 05 de dezembro de 2018.

BANCA EXAMINADORA:

Prof. Dr. Daniel Chaves Café (Orientador) Universidade de Brasília (UnB)

 $\mathcal{L}_\text{max}$  and the contract of the contract of the contract of the contract of the contract of the contract of the contract of the contract of the contract of the contract of the contract of the contract of the contrac

\_\_\_\_\_\_\_\_\_\_\_\_\_\_\_\_\_\_\_\_\_\_\_\_\_\_\_\_\_\_\_\_\_\_\_\_\_\_\_\_\_\_\_\_\_

\_\_\_\_\_\_\_\_\_\_\_\_\_\_\_\_\_\_\_\_\_\_\_\_\_\_\_\_\_\_\_\_\_\_\_\_\_\_\_\_\_\_\_\_\_\_

Prof. Dr. João José Costa Gondim Universidade de Brasília (UnB)

Prof. Dr. Ricardo Zelenovsky Universidade de Brasília (UnB) *Aos meus pais, por todo apoio incondicional, por não me deixarem desistir. A Deus que muitas vezes foi meu grande amigo, meu guia. A santa Igreja Católica, juntamente, com todos seus santos onde sempre encontrei meu refúgio. Ao meu avô, Tonin, que tanta falta me faz.*

## **Agradecimentos**

*A Deus, pela vida e por não me deixar desistir nesses anos acadêmicos.*

*À Maria Santíssima, a qual sempre me deu força e auxílio nos momentos que mais precisei e a qual todas minhas vitórias pertencem.*

*A todos professores do ensino básico o até ensino médio, que me permitiram ter a opor-tunidade de realizar este trabalho*

*Especial agradecimento aos meus professores na universidade por me proporcionarem formação acadêmica, além de forjarem a paciência, a maturidade, a humildade e o valor de cada disciplina, de cada conhecimento.*

*À minha mãe, Rosângela, que foi de suma importância, pela sua correção e auxílio na escrita deste trabalho, além de todo o papel de mãe.*

*Ao meu pai, José, por sua paciência e auxílio nas dúvidas e nos problemas.*

*À minha irmã, Josiane, pelo exemplo de esforço contínuo em seu trabalho servindo como incentivo.*

*À minha namorada e futura esposa, se assim Deus permitir, Taynara, pela compreensão do estresse e da ansiedade. Obrigado por me ajudar a relaxar e abstrair.*

*Aos meus colegas de curso, com os quais passei horas fazendo trabalhos em grupo, laboratórios, estudando, ajudando mutuamente e partilhando conhecimento.*

*Ao meu colega, Filipe Cardoso, com o qual dividi o trabalho e obtive auxílio quando precisava, sempre disposto a ajudar.*

*À Universidade de Brasília, pelo ambiente proporcionado, pelos laboratórios e equipamentos que tiveram grande contribuição na formação, além de seus departamentos.*

*Por último, ao meu orientador professor Dr. Daniel Chaves Café, pelo grande empenho dedicado à elaboração deste trabalho e a contínua disposição para ajudar.*

## **Resumo**

<span id="page-4-0"></span>É quase impossível hoje imaginarmos um mundo sem energia elétrica, sem geladeiras, iluminação pública, comunicação e todos os confortos e praticidades que esse tipo de energia nos traz. Tamanha é a importância, que hoje tramita no senado a PEC 44/2017 que torna o acesso à energia elétrica um direito social para todos os brasileiros. Mas também vem a pergunta qual a qualidade da rede elétrica no Brasil ? Em Brasília, quando se tem uma alta incidência de raios, esses podem provocar distúrbios na rede e quedas demasiadamente frequentes, que ocasionam perdas de equipamentos, além de diminuírem a confiança do usuário no sistema de distribuição de energia. Somente este ano, a CEB registrou 2,3 mil solicitações de ressarcimento devido a surtos de energia elétrica, 267 solicitações apenas em outubro [\[1\]](#page-59-0). Um exemplo de instalação sem proteção é a do SG-11, prédio de laboratórios de ensino e pesquisa do Departamento de Engenharia Elétrica da Universidade de Brasília. Ante a essas questões, este trabalho propôs a construção de uma plataforma para aferimento da qualidade de energia elétrica e, tomada de decisões, em casos de quedas de energia. O desenvolvimento dessa foi separado em duas partes: frontend e backend. O frontend, foco deste relatório, consiste num conjunto de ferramentas de software para mostrar ao usuário os parâmetros instantâneos de consumo da rede. O backend é abordado num relatório separado, desenvolvido pelo aluno Filipe Teixeira Cardoso, esse consiste num sistema microprocessado de leitura dos valores de tensão e envio para um servidor pela rede. Neste sentido, o problema central foi acompanhar e monitorar o funcionamento de um *nobreak*, além de medir a sua potência instantânea. Para isso, foram capturados os sinais de tensão, usados tanto para saber se o equipamento estava funcionando quanto para o cálculo da potência e corrente. Com o uso de um microcontrolador foram feitas as capturas dos valores de entrada tanto da tensão quanto da corrente e houve a conexão com um servidor que possui a funcionalidade de armazenar os valores. Além disso, foram dispostos os dados em um site, através de gráficos ou tabelas onde O usuário, com o acesso a um computador ou celular, pode monitorar remotamente e, em tempo real, o funcionamento do dispositivo e da potência consumida.

**Palavras-chave:** Medidor de corrente, desenvolvimento web, aplicação web, medidor de potência, detector de funcionamento, monitoramento em tempo real, microcontrolador

## **Abstract**

<span id="page-6-0"></span>It is almost impossible today to imagine a world without electricity, without refrigerators, public lighting, communication, and all the comforts and practices that this type of energy brings us. Due its importance, it is today processed in the Senate, PEC 44/2017, which makes access to electric energy a social right for all Brazilians. But also comes the question about the quality of the electricity in Brazil? In Brasília, when there is a high incidence of lightning, these can cause disturbances in the network and frequent falls too, that can cause equipment losses, besides diminishing the user's confidence in the energy distribution system. Only this year, CEB recorded 2,300 requests for compensation due to electric power surges, 267 requests only in October [\[1\]](#page-59-0). An example of unprotected installation is the SG-11, a teaching and research laboratory building of the Department of Electrical Engineering of the University of Brasilia. Before these questions, this work proposed the construction of a platform for benchmarking the quality of electrical energy and, decision making, in cases of power outages. The development of this was separated into two parts: frontend and backend. The frontend, the focus of this report, is a set of software tools to show the user the instantaneous consumption parameters of the network. The backend is addressed in a separate report, developed by the student Filipe Teixeira Cardoso, that consists in a microprocessed system for reading the voltage values and sending to a server over the network. In this sense, the central problem was to monitor and follow the operation of a nobreak, in addition to measuring its instant power. For this, the voltage signals, used both to know if the equipment was working and for the calculation of the power and current, were captured. With the use of a microcontroller were made the captures of the input values of both voltage and current and there was the connection with a server that has the functionality to store the values. In addition, the data was arranged on a website, through graphs or tables where the user, with access to a computer or cell phone, can remotely monitor and, in real time, the operation of the device and the power consumed.

**Keywords:** Current sensing, web development, web application, power sensing, operating detector, real-time monitoring, microcontroller

# **Lista de Abreviaturas e Siglas**

<span id="page-7-13"></span>*I<sup>p</sup>* Corrente máxima.

<span id="page-7-12"></span>*V<sup>p</sup>* Tensão máxima.

<span id="page-7-9"></span>**A** Amperes.

<span id="page-7-0"></span>**ANEEL** Agência Nacional de Energia Elétrica.

<span id="page-7-6"></span>**CIC** Departamento de Ciência da Computação.

<span id="page-7-4"></span>**DRC** Duração Relativa da transgressão de tensão Crítica.

<span id="page-7-2"></span>**DRCe** Duração Relativa da transgressão de tensão Crítica equivalente.

<span id="page-7-3"></span>**DRP** Duração Relativa da transgressão de tensão Precária.

<span id="page-7-1"></span>**DRPe** Duração Relativa da transgressão de tensão Precária equivalente.

<span id="page-7-7"></span>**ENE** Departamento de Engenharia Elétrica.

<span id="page-7-8"></span>**IQ** Instituto de Química.

<span id="page-7-11"></span>**RMS** *Root Means Square*.

<span id="page-7-5"></span>**UnB** Universidade de Brasília.

<span id="page-7-10"></span>**V** Volts.

<span id="page-7-14"></span>**W** Watts.

# <span id="page-8-0"></span>**Lista de Figuras**

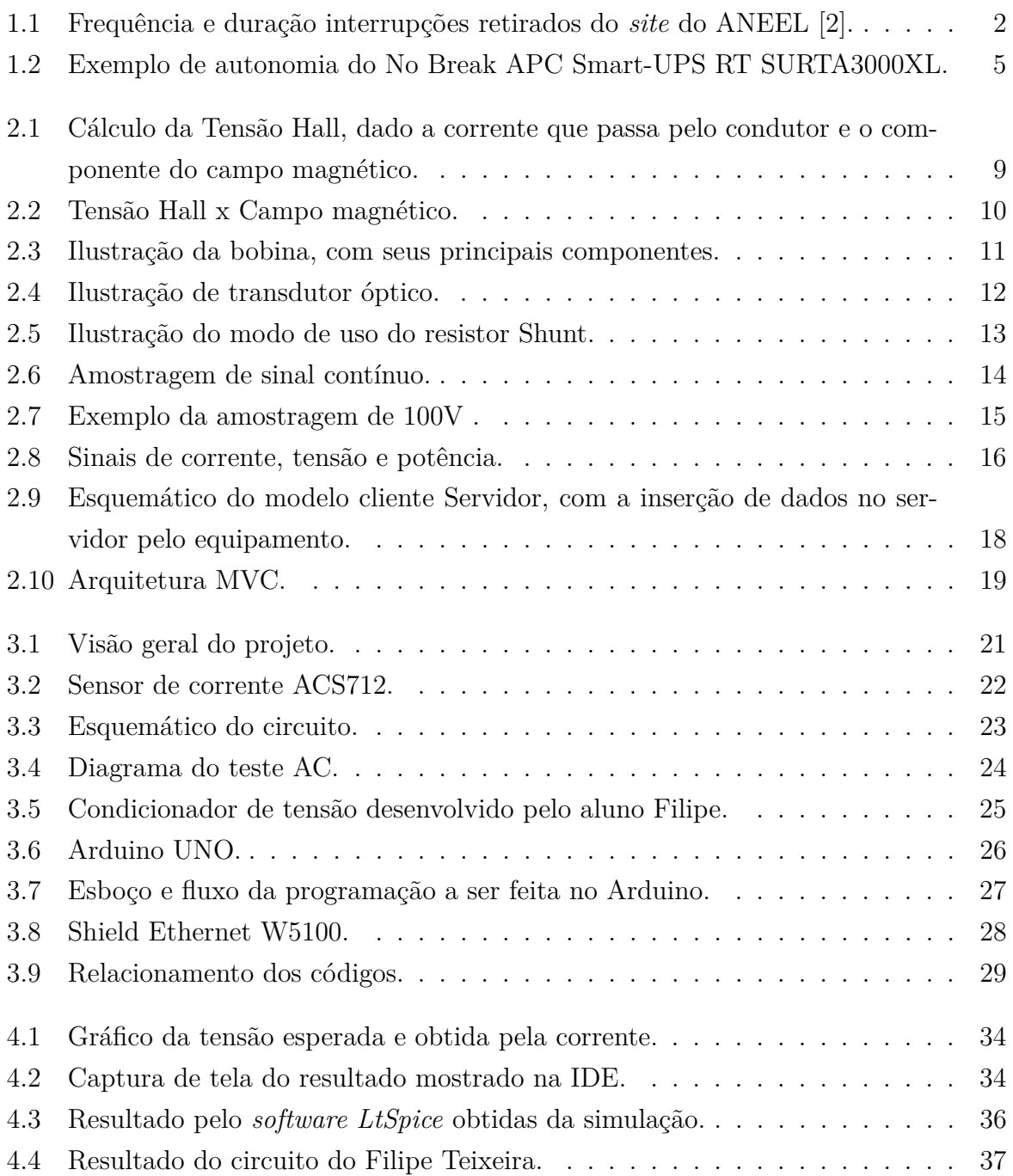

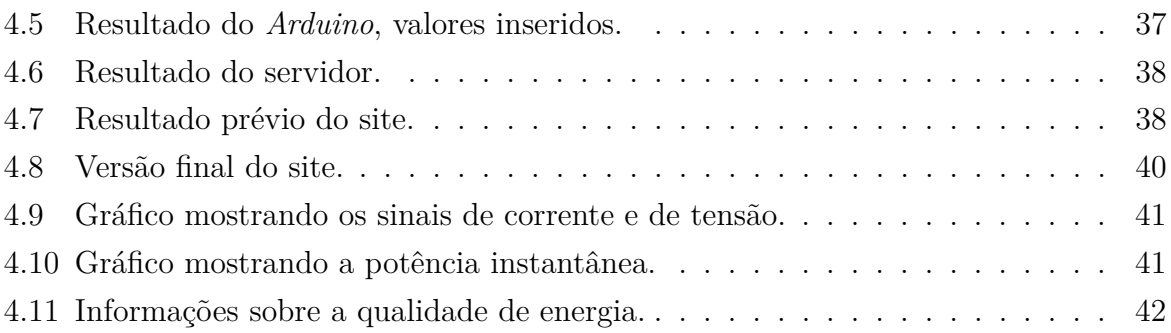

# **Lista de Tabelas**

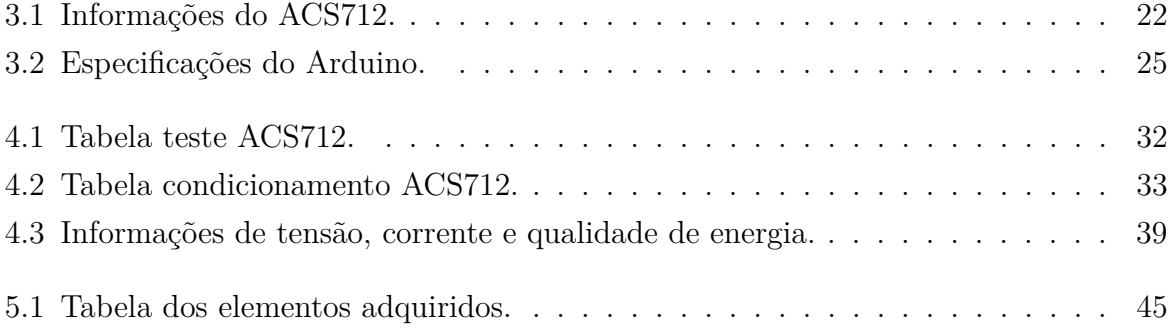

# **Sumário**

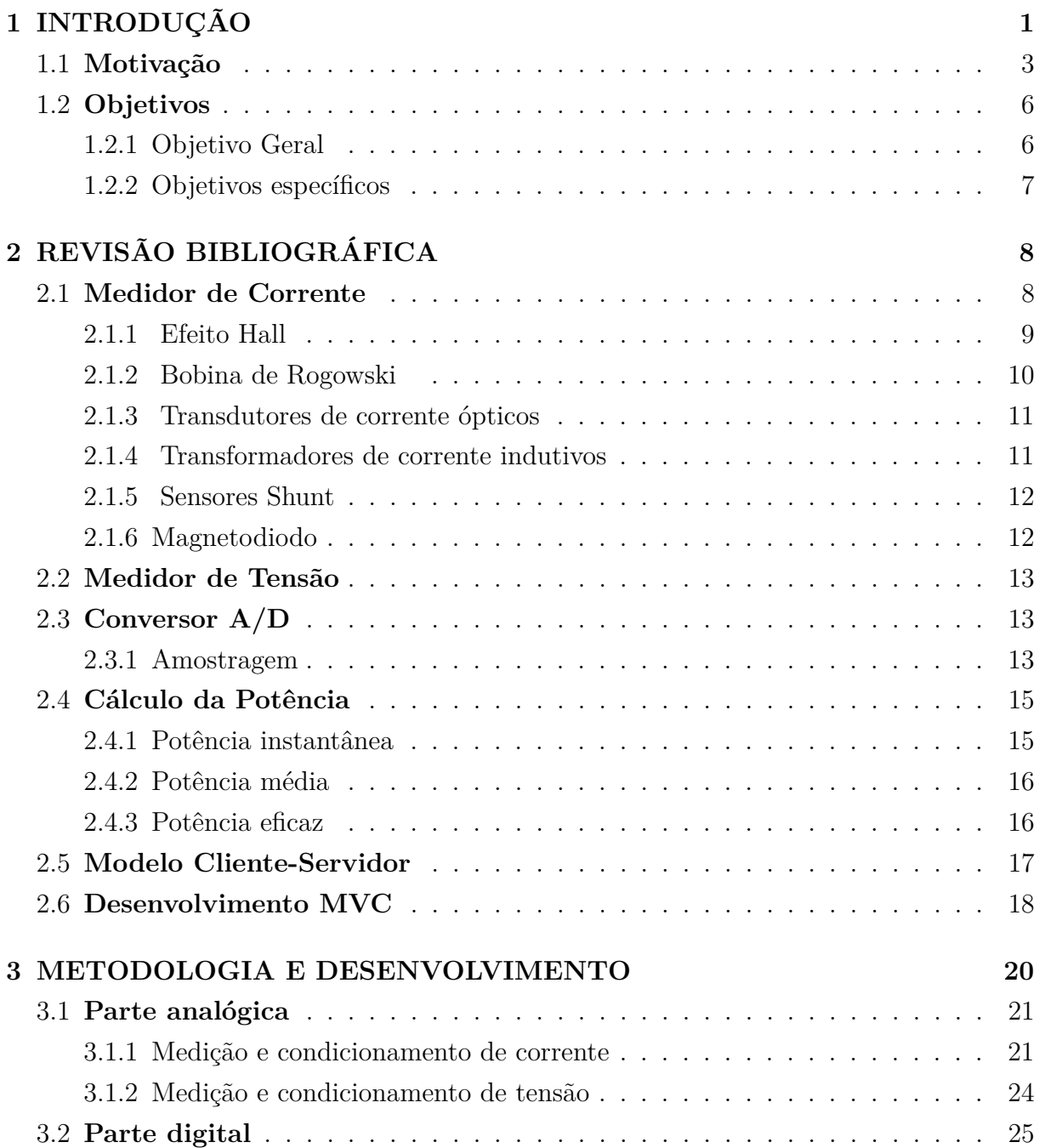

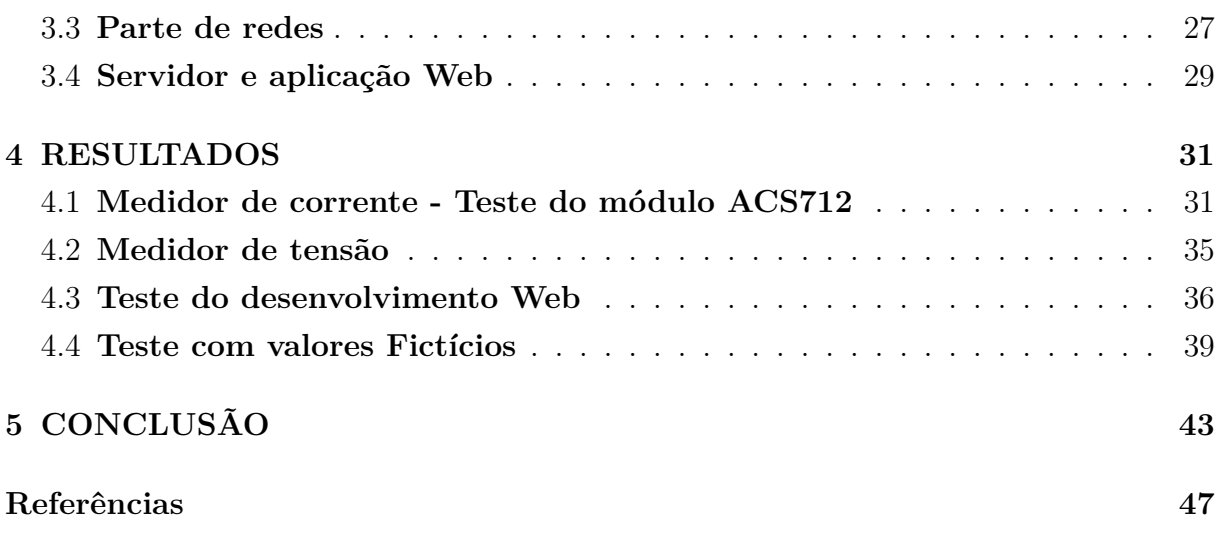

# <span id="page-13-1"></span><span id="page-13-0"></span>**Capítulo 1 INTRODUÇÃO**

Desde o fim do século XIX, e até mesmo antes disso, a utilização da energia elétrica para fins de iluminação e nas comunicações já estava em pleno vigor. Em 1882, Thomas Edison (inventor e cientista americano) construiu usinas geradoras para o atendimento de sistemas de iluminação (FARIAS; SELLITTO, 2011)[\[3\]](#page-59-3), Alexander Graham Bell, cientista e inventor escocês, em 1875, inventou o telefone (Walter, 2010)[\[4\]](#page-59-4). Sem parar no tempo, ao chegar os anos 2000 os sistemas elétricos e eletrônicos tomaram e continuam tomando proporções magnânimas, uma pesquisa realizada pela Empresa de Pesquisa Energética mostrar que o consumo final de energia cresce (sabendo que a pesquisa mostra estimativa a partir do ano de 2016) e crescerá à uma taxa média de 1,9% entre os anos 2016 e 2026 [\[5\]](#page-59-5).

Com este crescimento podemos perceber o quanto o ser humano é dependente de energia elétrica, seja pela iluminação, seja pela utilização dos aparelhos eletrônicos. Para um bom funcionamento destes equipamentos é salutar chegar a um conceito denominado qualidade da energia elétrica. Desse modo, entende-se por uma boa qualidade de energia a obtenção de uma forma senoidal pura, com nenhuma ou quase nenhuma flutuação, seja na sua amplitude ou mesmo em sua frequência (ROCHA, 2016) [\[6\]](#page-59-6). Portanto, este conceito -qualidade de energia elétrica- é importante, pois a baixa qualidade da energia pode danificar equipamentos eletrônicos visto que muitos aparelhos são sensíveis a valores inadequados de tensão (trabalhando somente em um intervalo de tensão), podendo funcionar mal (ROCHA, 2016) [\[6\]](#page-59-6). A [Agência Nacional de Energia Elétrica](#page-7-0) [\(ANEEL\)](#page-7-0), Agência Reguladora de distribuição de energia elétrica, têm dois parâmetros para medir a qualidade da "Energia Elétrica" que são os indicadores coletivos [Duração Relativa da](#page-7-1) [transgressão de tensão Precária equivalente](#page-7-1) [\(DRPe\)](#page-7-1) e [Duração Relativa da transgressão](#page-7-2) [de tensão Crítica equivalente](#page-7-2) [\(DRCe\)](#page-7-2), sendo a média dos indicadores individuais [Duração](#page-7-3) [Relativa da transgressão de tensão Precária](#page-7-3) [\(DRP\)](#page-7-3) e [Duração Relativa da transgressão](#page-7-4) [de tensão Crítica](#page-7-4) [\(DRC\)](#page-7-4), respectivamente.

- <span id="page-14-1"></span>• **DRPe:** refere-se ao percentual de leitura nas faixas de Tensão Precária.
- **DRCe:** refere-se ao percentual de leitura nas faixas de Tensão Crítica.
- **Tensão Precária:** segundo a [ANEEL,](#page-7-0) são valores entre 93% e 95% do valor especificado de tensão (geralmente, 220Vrms ou 110Vrms) [\[7\]](#page-59-7).
- **Tensão Crítica:** valores entre 80% e 93% ou para maiores 105% do valor especificado de tensão [\[7\]](#page-59-7).
- **Tensão Adequada:** valores entre 95% e 105% do valor especificado de tensão [\[7\]](#page-59-7).

Ao lado do problema da qualidade da energia, surge outro inconveniente: a falta de eletricidade - "o apagão" -, que pode ocasionar o desligamento de vários equipamentos. Alguns equipamentos fazem trabalhos que são intermitentes, que não podem ser interrompidos, citamos, nesse contexto aparelhamentos que mantêm vivos pacientes em estado graves, bem como servidores de dados na [Universidade de Brasília](#page-7-5) [\(UnB\)](#page-7-5) que tem função vital, devendo estarem sempre ligados para que outras atividades possam continuar operantes. Como a falta de luz e a ocorrência de picos de energia são situações que acontecem com bastante frequência no Brasil, uma solução viável para grandes empresas e hospitais foi realizar investimentos como aquisição de geradores de energia a diesel. No entanto, devido ao alto preço (em média 4.000,00 reais) de um gerador a diesel, esse nem sempre pode ser adquirido por pequenas empresas ou pequenos comerciantes.

Apresentamos, a seguir, um gráfico sobre os indicadores de qualidade de energia, indicando a duração e a quantidade de vezes que há falta de energia.

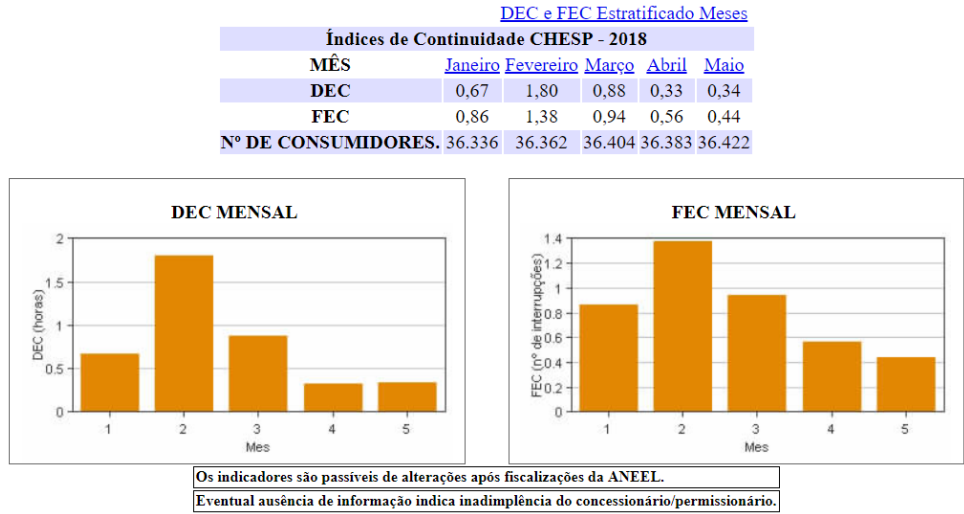

<span id="page-14-0"></span>Figura 1.1: Frequência e duração interrupções retirados do *site* do ANEEL [\[2\]](#page-59-1).

O gráfico apresentado na Figura [1.1](#page-14-0) faz referência a área coberta pela distribuidora Companhia Hidroelétrica São Patrício (CHESP) e apresenta dados dos primeiros meses

<span id="page-15-1"></span>de 2018 relativos a seus indicadores coletivos de continuidade da energia DEC, Duração Equivalente de Interrupção por Unidade Consumidora, e FEC, Frequência Equivalente de Interrupção por Unidade Consumidora, que visam aferir a qualidade dos serviços prestados. O indicador DEC significa duração equivalente de interrupção por unidade consumidora, expressa em horas, já FEC diz respeito à frequência equivalente de interrupção por unidade consumidora, expressa em número de interrupções. A definição da [ANEEL](#page-7-0) para unidade consumidora é "conjunto composto por instalações, equipamentos elétricos, condutores e acessórios, incluída a subestação, quando do fornecimento em tensão primária, caracterizado pelo recebimento de energia elétrica em apenas um ponto de entrega, com medição individualizada, correspondente a um único consumidor e localizado em uma mesma propriedade ou em propriedades contíguas"[\[8\]](#page-59-8).

Observa-se que a duração média de interrupção chegou a 108 minutos por unidade consumidora no mês de fevereiro do ano corrente, tendo em média, nesses cinco primeiros meses de 2018, 48 minutos de duração por mês, assim podemos inferir que cada unidade teve cerca de 4 horas sem energia no decorrer dos cinco primeiros meses de 2018. Ao olhar para número de interrupções verifica-se que houve, somando os meses, 4,18 interrupções por unidade consumidora. Sobre os valores discriminados no gráfico da Figura [1.1,](#page-14-0) vale ressaltar que esses indicadores fazem uma média por unidade consumidora, podendo ter áreas de maior incidência do que outras.

Por outro lado, a interrupção para pequenas empresas, laboratórios pode significar a perda de um trabalho, a obtenção de prejuízo em face do atraso, a queima de equipamentos, em resumo a falta de energia trará consequências negativas. Uma solução possível para estas empresas e laboratórios é a aquisição de um aparelho conhecido como *nobreak*, um aparelho capaz de estabilizar a tensão que chega às tomadas elétricas, além disso possui a funcionalidade de fornecer energia elétrica a um sistema (como um computador, aparelhos de medições, entre outros) por um determinado período, caso seja necessário. Embora, a falta de energia normalmente não seja superior a uma hora, como apresentado no gráfico da Figura [1.1,](#page-14-0) não há garantia de que o *nobreak* conseguirá manter a energia durante o período sem energia elétrica, haja visto que esta interrupção pode perdurar mais tempo que a capacidade de funcionamento da bateria do *nobreak*.

## <span id="page-15-0"></span>**1.1 Motivação**

Ante o exposto, o presente trabalho tem a finalidade de reportar o problema de falta de energia que ocorre na [Universidade de Brasília](#page-7-5) [\(UnB\)](#page-7-5) e os prejuízos que podem ser acarretados e elaborar método que possibilite a verificação de como está o funcionamento do dispositivo que se quer verificar, como um servidor que está dentro de um departamento <span id="page-16-0"></span>e que contém informações relevantes para o funcionamento daquele departamento ou até mesmo de um computador, além de observar a potência do mesmo aparelhamento. A [UnB](#page-7-5) contêm vários Departamentos e Institutos como [Departamento de Ciência da Computação](#page-7-6) [\(CIC\)](#page-7-6), [Departamento de Engenharia Elétrica](#page-7-7) [\(ENE\)](#page-7-7), [Instituto de Química](#page-7-8) [\(IQ\)](#page-7-8) e muitas outros, estas unidades da [UnB](#page-7-5) possuem laboratórios com grande quantidade de equipamentos os quais devem permanecer ligados o tempo todo. Muitos desses equipamentos são sensíveis a picos de energia, ou seja, ocorrendo uma oscilação de entrada de tensão o equipamento pode ser danificado ou ter funcionamento inesperado. Muitas vezes para contornar a falta de energia é utilizado o *nobreak*, no entanto, se a ausência de luz durar mais do que a capacidade do *nobreak* pode suportar isto gerará transtornos e prejuízos como a perda um trabalho ou um projeto, além da perda de tempo. Outro problema, se a falta de energia ocorrer nos finais de semana, feriados e até mesmo no período noturno, quando o movimento de pessoas é menor ou até mesmo inexistente, a situação fica ainda mais complicada e as perdas podem gerar grandes prejuízos.

Para exemplificar, relato uma situação comum ao [Departamento de Ciência da Com](#page-7-6)[putação](#page-7-6) [\(CIC\)](#page-7-6), onde um professor coloca uma atividade para ser executada na sexta-feira, para na segunda-feira estar com o resultado pronto visto que há aplicações que demoram horas ou dias para serem finalizadas. No entanto, ao chegar na segunda-feira, o computador encontra-se desligado e o trabalho o qual se esperava sido executado foi interrompido, necessitando ser refeito, porque o *nobreak* não teve autonomia para manter uma carga de um equipamento funcionando durante a falta de energia por um longo tempo. Assim, perde-se o tempo gasto na atividade e pode-se, até mesmo, danificar os equipamentos em que estavam executando a tarefa.

Observa-se na tabela de autonomia do *No Break APC Smart-UPS RT SURTA3000XL*, mostrado na Figura [1.2,](#page-17-0) servindo como base para outros aparelhos similares, na coluna da autonomia sem nenhuma bateria adicional, para uma carga acima de 500 watts. Verificase para o aparelho uma autossuficiência de pouco mais de uma hora e à medida que o valor da carga aumenta o tempo de autossuficiência diminui. É pouco tempo, ainda mais considerando os valores da tabela para quando a bateria do aparelho esteja totalmente carregada. Por outro lado, quando a falta de energia for superior à capacidade de funcionamento do *nobreak* não se pode garantir as atividades dos equipamentos.

Outro aspecto importante para o projeto são as medidas básicas de circuitos elétricos (eletricidade, em geral): corrente e tensão, que são medidos respectivamente em [Amperes](#page-7-9) [\(A\)](#page-7-9) que é definido como transporte de um Coloumb de carga por segundo [\[10\]](#page-59-9) e em [Volts](#page-7-10) [\(V\)](#page-7-10) que é a diferença de potencial elétrico [\[10\]](#page-59-9), ambas as definições baseadas no sistema internacional de medida. Entretanto, estas duas medidas básicas da eletricidade muitas vezes, por si só, não dizem muita coisa ao se relacionar com alguma carga (uma

<span id="page-17-1"></span><span id="page-17-0"></span>Figura 1.2: Exemplo de autonomia do No Break APC Smart-UPS RT SURTA3000XL (Fonte: [\[9\]](#page-59-10)).

| APC - Tabela de Autonomia Aproximada |                    |                          |                                           |                                  |                            |  |
|--------------------------------------|--------------------|--------------------------|-------------------------------------------|----------------------------------|----------------------------|--|
| Produto                              | SURTA3000XL-BR     |                          | Quant, de baterias adicionais SURT192XLBP |                                  |                            |  |
| Carga em Watts                       | Autonomia NoBreak  | Ote Bateria 1            | Ote Bateria 2                             | Ote Bateria 3                    | Ote Bateria 4              |  |
| 50 Watts                             | 7hr:52min          | 26hr:16min               | 45hr:53min                                | 66hr:15min                       | 87hr:10min                 |  |
| 100 Watts                            | 5hr:12min          | 17hr:26min               | 30hr:28min                                | 44hr:1min                        | 57hr:55min                 |  |
| 200 Watts                            | 3hr:2min           | 10hr:14min               | 17hr:55min                                | 25hr:54min                       | 34hr:5min                  |  |
| 300 Watts                            | 2hr:6min           | 7hr:9min                 | 12hr:33min                                | 18hr:8min                        | 23hr:53min                 |  |
| 400 Watts                            | 1hr:35min          | 5hr:27min                | 9hr:35min                                 | 13hr:52min                       | 18hr: 16min                |  |
| 500 Watts                            | 1hr:16min          | 4hr:23min                | 7hr:43min                                 | 11hr:10min                       | 14hr: 43min                |  |
| 600 Watts                            | 1hr:3min           | 3hr:39min                | 6hr:26min                                 | 9hr:20min                        | 12hr:18min                 |  |
| 700 Watts                            | 54 <sub>min</sub>  | 3hr:7min                 | 5hr:30min                                 | 7hr:59min                        | 10hr:32min                 |  |
| 800 Watts                            | 46min              | 2hr:43min                | 4hr:48min                                 | 6hr:58min                        | 9hr:11min                  |  |
| 900 Watts                            | 40min              | 2hr:24min                | 4hr:15min                                 | 6hr:10min                        | 8hr:9min                   |  |
| 1000 Watts                           | 36min              | 2hr:9min                 | 3hr:48min                                 | 5hr:32min                        | 7hr:18min                  |  |
| 1200 Watts                           | 29min              | 1hr:46min                | 3hr:8min                                  | 4hr:34min                        | 6hr:2min                   |  |
| 1400 Watts                           | 24min              | 1hr:29min                | 2hr:40min                                 | 3hr:53min                        | 5hr:8min                   |  |
| 1600 Watts                           | 20 <sub>min</sub>  | 1hr:17min                | 2hr:18min                                 | 3hr:22min                        | 4hr:27min                  |  |
| 1800 Watts                           | 17 <sub>min</sub>  | 1hr:7min                 | 2hr:1min                                  | 2hr:58min                        | 3hr:55min                  |  |
| 2000 Watts                           | 15 <sub>min</sub>  | 1hr:0min                 | 1hr:48min                                 | 2hr:38min                        | 3hr:30min                  |  |
| 2500 Watts                           | --                 | --                       | --                                        | --                               | --                         |  |
| <b>3000 Watts</b>                    | --                 | ÷.                       | --                                        |                                  |                            |  |
| <b>Plena Carga</b>                   | 14min (2100 Watts) | 57min (2100)<br>Wattsl   | 1hr:42min (2100)<br>Wattsl                | 2hr:30min (2100<br><b>Watts1</b> | 3hr:19min (2100)<br>Wattsl |  |
| <b>Meia Carga</b>                    | 34min (1050 Watts) | 2hr.2min (1050<br>Watts) | 3hr:37min (1050)<br>Watts)                | 5hr:15min (1050)<br>Watts)       | 6hr:56min (1050)<br>Watts) |  |

geladeira, por exemplo), se obtivéssemos o valor da corrente, entrando ou saindo, desta geladeira, não se poderia concluir muitas coisas, tornando as duas medidas insuficientes, ou nebulosas, sendo informações pouco concretas para usuários comuns.

Com isso, a utilização da potência como grandeza física se torna uma medida mais sensível à compreensão, já que a definição de potência dada pela física é a taxa de quantidade de energia concedida ou absorvida por aparelho, ou ainda, é rapidez com que uma energia é transformada em outro tipo de energia [\[11\]](#page-59-11). A fórmula geral para potência instantânea é:

$$
Potência = \frac{Trabalho}{Tempo} = \frac{dJ}{dt}
$$
\n(1.1)

Com estas informações, podemos chegar à conclusão que um monitor de potência poderia ser muito útil para a verificação do funcionamento da máquina, podendo verificar o consumo do aparelho, pois sabendo o tempo de uso, podemos definir a quantidade de *Watthora* que tal aparelho consumiu e se soubermos qual o preço que a concessionária de energia cobra por KWh (quilowatt por hora), poderíamos estimar qual o custo daquele dispositivo. Como dito anteriormente, várias vezes são postas aplicações em laboratórios durante os finais de semana com os responsáveis longe do local onde se encontra o equipamento funcionando, sendo assim, é interessante que tais informações como potência do dispositivo e a tensão que entra no dispositivo (que permite verificar o funcionamento do aparelho) fossem disponibilizadas e acompanhadas remotamente, em um servidor, para que seu responsável fosse capaz de acessar do local onde estiver, desde que tenha acesso à Internet.

<span id="page-18-2"></span>Tal funcionalidade faz parte de um dos objetivos deste projeto.

Outro motivo, relevante ao projeto é que no mercado os dispositivos que fazem serviço similares ao proposto neste trabalho são caros, como o *Adaptador Sms 64017 Net Adapter Ii Externo*, custa por volta de R\$ 840,00 (oitocentos e quarenta reais) [\[12\]](#page-59-12). Também o *Cyberpower Rmcard205 Ups & Ats Pdu De Gerenciamento Remoto* com o valor de R\$ 1.100,00, (mil e cem reais) [\[13\]](#page-59-13), são produtos que têm o valor bem mais elevado que o desenvolvido neste projeto. É salutar lembrar que os produtos possuem mais aplicabilidades do que as propostas pelo trabalho, porém não se encontra no mercado nenhum dispositivo que tenha apenas as funcionalidades do equipamento em desenvolvimento nesta pesquisa. As funções do equipamento em desenvolvimento, proposto neste projeto, são o monitoramento de potência e de também de tensão a fim de verificar se há a possibilidade de falta de energia elétrica.

Com o crescente uso dos *smartphones* se essas informações forem disponibilizadas na rede será possível a verificação no celular, consequentemente tornará o acesso mais fácil de qualquer local. Mas, para isso, é necessário que o dispositivo tenha capacidade de se conectar com a Internet e possa enviar dados para um outro elemento de rede, um servidor, por exemplo, isso permitirá o acesso às informações recolhidas pelo dispositivo remotamente. Ante o exposto, tais mecanismos, trarão mais segurança ao usuário se, este conseguir, do local onde estiver, visualizar informações, sobre a potência e a atividade do dispositivo, do *nobreak* que deixou funcionando. Assim, poderá saber se o sistema está ou não respondendo, caso não responda é porque houve falta de energia ou falta de Internet. Com esse monitoramento, é possível tomar decisões para evitar perdas e solucionar problemas, bem como avaliar qual a melhor atitude a ser tomada antes que a bateria do *nobreak* se esgote. Uma pesquisa de 2018 realizada pela empresa americana Delloite realizada no Brasil constatou-se que 92% das pessoas entrevistadas disseram que tem ou tiveram acesso recentemente à telefones celulares [\[14\]](#page-59-14), com isso podemos notar que se a informação estiver na rede o interessado poderá ter acesso a informação na palma de sua mão, bastando ter acesso à Internet pelo telefone celular.

## <span id="page-18-0"></span>**1.2 Objetivos**

#### <span id="page-18-1"></span>**1.2.1 Objetivo Geral**

Projetar um dispositivo que, em tempo real, meça a potência consumida por um equipamento e aferir a qualidade da rede elétrica, de forma a verificar a performance do mesmo e sua potência, além de ter uma aplicação web que permita ter acesso aos dados em tempo real.

### <span id="page-19-0"></span>**1.2.2 Objetivos específicos**

- Projetar um circuito condicionador de corrente para que juntamente com o valor da tensão possa-se fazer o cálculo da potência.
- Com um microcontrolador conectado a um servidor, enviar os valores de tensão e corrente para um servidor específico.
- Com os dados no servidor, fazer as contas de condicionamento de tensão e corrente para se ter o valor em volts e amperes. respectivamente.
- Fazer as contas da potência no servidor.
- Desenvolver uma aplicação web para que se possa ter uma visualização do dado em tabela e em formatos de gráficos.

# <span id="page-20-2"></span><span id="page-20-0"></span>**Capítulo 2 REVISÃO BIBLIOGRÁFICA**

Medidor de energia elétrica é um dispositivo ou equipamento eletromecânico e/ou eletrônico capaz de mensurar o consumo de energia elétrica. Pode ser ligado diretamente entre a rede elétrica e a carga (PINCHEMEL, 2011) [\[15\]](#page-60-0). O cálculo da potência consumida por um sistema elétrico pode ser feito em função dos valores de corrente, tensão e resistência, necessitando pelo menos duas dessas medidas para o cálculo. Neste projeto optou-se pela a aquisição de duas medidas básicas a de tensão, que é a diferença de potencial elétrico entre dois pontos, e a medida de corrente, entendida por deslocamento de cargas elétricas para uma determinada direção e sentido (LEMES, 2015) [\[16\]](#page-60-1). Nas próximas subseções será apresentada uma revisão bibliografia sobre medidores de corrente que estão sendo usados e estudados por acadêmicos, além de analisar os principais tipos de potências que podem ser auferidas a partir dos valores de corrente e de tensão. Posteriormente, serão apresentados trabalhos sobre temas relacionados à aplicação web, como arquitetura *Model-View-Controller*, visando demonstrar métodos de inserção de dados e acesso a informações por meio da Internet.

## <span id="page-20-1"></span>**2.1 Medidor de Corrente**

A aquisição dos valores da corrente não é feita de modo simples, visto que os microcontroladores têm portas de entrada sensível à tensão e não à corrente, logo, a ideia básica é que se deve transformar a corrente em tensão, ou seja, achar uma relação entre tensão e corrente, de tal modo que seja necessário ajustar o nível de tensão produzido para valores que o circuito responsável pela interpretação possa ler (TEIXEIRA, 2009) [\[17\]](#page-60-2).

Portanto, para se medir corrente (transformar corrente em tensão e conhecer tal relação) pode-se encontrar, atualmente, alguns tipos como enumera Wendhause, no trabalho *Desenvolvimento de um Sistema de Medição de Corrente Elétrica para Aplicação em Linhas de Transmissão de Alta Tensão* (WENDHAUSE, 2011) [\[18\]](#page-60-3):

- <span id="page-21-3"></span>• Efeito Hall;
- Bobina de Rogowski;
- Transdutores de corrente ópticos;
- Transformadores de corrente indutivos;
- Sensores Shunt e;
- Magnetodiodo.

#### <span id="page-21-1"></span>**2.1.1 Efeito Hall**

Neste método, busca-se medir a campo elétrico que surge ao se passar corrente elétrica por um condutor, assim, na presença de um campo magnético perpendicular, o fluxo de corrente será distorcido e produzirá uma diferença de potencial entre os terminais denominada tensão Hall (Hall, 1879)[\[19\]](#page-60-4).

O efeito hall obedece a seguinte equação, tornando fácil o caminho inverso: sabendose a tensão de Hall, encontrar a corrente que passa, a Figura [2.1](#page-21-0) mostra a relações e disposições entre as variáveis da Equação [2.1:](#page-21-2)

<span id="page-21-2"></span>
$$
Tens\tilde{\mathbf{a}} oHall = k.I.B.sen(\Theta)
$$
\n
$$
(2.1)
$$

Sendo:

- k: Constante definida pela geometria do elemento Hall e pela temperatura.
- I: Corrente que passa no condutor.
- B.sen(Θ): Componente do campo magnético.

<span id="page-21-0"></span>Figura 2.1: Cálculo da Tensão Hall, dado a corrente que passa pelo condutor e o componente do campo magnético (Fonte: [\[11\]](#page-59-11)).

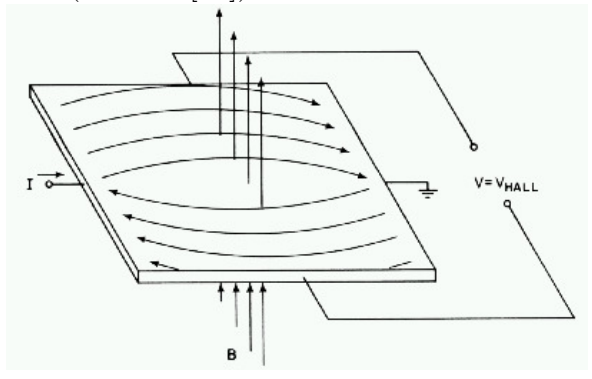

<span id="page-22-3"></span>O sensor de efeito Hall tende a verificar o comportamento da saída (em tensão hall) de acordo com o campo magnético que foi gerado a partir da corrente que passa pelo condutor. Portanto um transdutor de corrente por efeito Hall é capaz de determinar correntes que passam baseado na equação [\(2.1\)](#page-21-2). Vê-se pela Figura [2.2](#page-22-0) que há uma boa linearidade da tensão de hall para uma entrada campo magnético (HALIDAY, D.; RESNICK, R.; WALTER, J., 1983) [\[11\]](#page-59-11).

<span id="page-22-0"></span>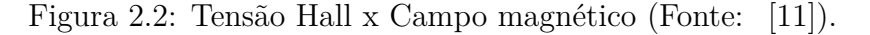

![](_page_22_Figure_2.jpeg)

#### <span id="page-22-1"></span>**2.1.2 Bobina de Rogowski**

Dispositivo eletrônico criado por Walter Rogowski que tem relação com a lei circuital de Ampère, que diz que a direção do campo magnético é determinado pelo sentido da corrente, mostrada na equação [\(2.2\)](#page-22-2), e na Lei de Faraday-Lenz que determina como um campo magnético interage com um circuito elétrico para produzir força eletromotriz (BORGO;GONZALES, 2007) [\[20\]](#page-60-5).

Assim, a bobina de Rogowski consiste em um enrolamento primário uniformemente distribuído em um núcleo de material e uma bobina secundária que é a saída do equipamento, como mostrado na Figura [2.3.](#page-23-0) E esta bobina é responsável por produzir um sinal de tensão, que quando envolve um condutor em que passa uma corrente elétrica (enrolamento primário) produzirá um campo magnético. Ao utilizar a lei de Ampère e a lei de Faraday-Lenz, vide Equação [2.2,](#page-22-2) consegue-se determinar a relação entre corrente no condutor e o campo magnético (GARCIA, S.C.M., 2003)[\[21\]](#page-60-6).

<span id="page-22-2"></span>
$$
I = \int_0^l H \cdot \cos(\alpha) \cdot dl \tag{2.2}
$$

Onde:

- <span id="page-23-3"></span>• H: Intensidade do campo magnético.
- l: Comprimento do enrolamento.
- dl: Considerado um elemento infinitesimal no enrolamento.
- *α*: Ângulo formado entre o campo e a direção de *dl*.

A bobina tem como vantagem não ser invasiva além de ser isolado, porém possui um preço elevado.

<span id="page-23-0"></span>Figura 2.3: Ilustração da bobina, com seus principais componentes (Fonte: [\[22\]](#page-60-7)).

![](_page_23_Figure_6.jpeg)

#### <span id="page-23-1"></span>**2.1.3 Transdutores de corrente ópticos**

Baseia-se no efeito Faraday em que utilizando a propriedade de certas matérias que ao se submeterem a um campo magnético externo causa uma rotação no plano de polarização da luz que se propaga por elas ao longo do campo magnético (WENDHOUSE, 2011)[\[18\]](#page-60-3).

Neste transdutor, o principal sensor é a célula magnetoóptica envolvente no condutor por onde passa a corrente que se deseja medir, há também um conversor secundário através de duas fibras ópticas, que se conectam a um fotodiodo e a um diodo emissor. Este diodo emissor emite uma luz que incide com a célula magnetoóptica e polariza-se, refletindo-se por todo o percurso que enlaça o condutor por onde passa a corrente até chegar ao fotodiodo que, por fim, converte, proporcionalmente ao campo magnético, em uma intensidade luminosa, a figura abaixo ilustra como ocorre este processo (WENDHOUSE, 2011)[\[18\]](#page-60-3).

#### <span id="page-23-2"></span>**2.1.4 Transformadores de corrente indutivos**

Os transformadores de corrente são usados para medir e monitorar corrente, sendo muito úteis em circuitos de alta potência, onde são envolvidos valores altos de corrente, transformando em seu enrolamento secundário uma corrente reduzida (DEKKER, 2004) [\[23\]](#page-60-8).

![](_page_24_Figure_0.jpeg)

<span id="page-24-4"></span><span id="page-24-0"></span>Figura 2.4: Ilustração de transdutor óptico (Fonte: [\[18\]](#page-60-3)).

Como este processo é voltado para leituras de correntes muito altas, para que na saída do transformador se tenha um valor menor de corrente, tornando a leitura mais plausível, mas não se encaixa no projeto devido a não inferência de altas correntes.

#### <span id="page-24-1"></span>**2.1.5 Sensores Shunt**

O sensor Shunt é um dispositivo responsável por medir a corrente, seja alternada, seja contínua. O resistor Shunt é um componente eletrônico passivo regido pela lei de Ohm. Sua diferença para um resistor comum é ter um valor nominal de grande precisão. Pela equação [\(2.3\)](#page-24-3), torna-se fácil obter o valor da corrente fazendo uma leitura da tensão(WENDHOUSE, 2011) [\[18\]](#page-60-3).

<span id="page-24-3"></span>
$$
I = \frac{V}{R} \tag{2.3}
$$

A grande maioria dos amperímetros utilizam um resistor Shunt para medir correntes que sejam muito grandes. Neste caso o resistor é colocado em paralelo com o galvanômetro de bobina móvel, geralmente pondo um valor baixo de resistência para que não interfira no circuito e usando a equação [\(2.3\)](#page-24-3) chega-se ao valor da corrente (GRAF,1968).

Por fim, o valor comercial do resistor Shunt é um de seus atrativos, embora não seja barato como um resistor comum. Outros atrativos deste sensor é sua facilidade de uso e os resultados que proporciona.

#### <span id="page-24-2"></span>**2.1.6 Magnetodiodo**

Este método não é muito usado, mas consiste em um diodo semicondutor que tem uma característica de corrente-tensão que varia de acordo com o campo magnético e, portanto, consegue-se estimar a corrente conhecendo a tensão entre os terminais deste diodo com

<span id="page-25-4"></span><span id="page-25-0"></span>![](_page_25_Figure_0.jpeg)

![](_page_25_Figure_1.jpeg)

junção PIN, sendo I uma zona intermediária intrínseca, que tem por sua finalidade tornar a junção mais espessa (com um maior comprimento) (PFLEIDERER, 1972) [\[24\]](#page-60-9).

O magnetodiodo não é tão utilizado, embora o mesmo tenha maior sensibilidade a alterações na indução magnética do que os sensores de efeito Hall, que mesmo assim são mais utilizados.

## <span id="page-25-1"></span>**2.2 Medidor de Tensão**

O desenvolvimento do medidor e condicionador de corrente ficou a cargo do aluno Filipe Teixeira Cardoso, sendo assim, não será abordado neste trabalho.

## <span id="page-25-2"></span>**2.3 Conversor A/D**

Conversores A/D são circuitos que fazem a conversão de um sinal analógico para um sinal digital. Sabendo que o sinal analógico é contínuo e que não é possível converter todos os valores deste sinal para o formato digital, portanto, deve-se fazer uma amostragem do sinal a cada intervalo de tempo (SILVA, 2015) [\[25\]](#page-60-10). Na Figura [2.6](#page-26-0) há um exemplo de conversão A/D com um tempo de amostragem igual a diferença de tempo entre cada ponto da amostra.

#### <span id="page-25-3"></span>**2.3.1 Amostragem**

O teorema de Nyquist [\(2.4\)](#page-26-1) define que o sinal deve ser amostrado pelo menos duas vezes mais rápido que a largura de banda do sinal, caso contrário, pode haver *aliasing*, efeito que

![](_page_26_Figure_0.jpeg)

<span id="page-26-3"></span><span id="page-26-0"></span>Figura 2.6: Amostragem de sinal contínuo (Fonte: [\[25\]](#page-60-10)).

gera sobreposição de espectros, impossibilitando a recuperação do sinal original (JOSHI; MUJUMDAR, 2010) [\[26\]](#page-60-11).

<span id="page-26-1"></span>
$$
f_{nyquist} > 2 * f_{sinal} \tag{2.4}
$$

Uma observação a ser feita é que vários microcontroladores possuem integrados um conversor A/D. Uma técnica que costuma ser usada é chamada *oversampling* para se obter uma maior resolução do conversor, requerendo para isto maior número de amostras. Sendo expressa na equação abaixo a frequência de *oversampling*, em que *Noversampling* expressa o fator de sobreamostragem (*oversampling*):

<span id="page-26-2"></span>
$$
f_{oversampling} > N_{oversampling} * f_{nyquist}
$$
 (2.5)

$$
f_{oversampling} > 2 * N_{oversampling} * f_{sinal}
$$
\n(2.6)

Especificamente sobre à quantidade de bits usada para conversão do sinal digital, quanto maior a quantitade de bits, maior será a resolução do sinal, menor será o intervalo de tensão analógica medida, sendo mais preciso. Como no exemplo a seguir, na Figura [2.7,](#page-27-0) em que se mostra a conversão de um sinal analógico de 0 a 100V utilizando 3 bits de resolução, mostrando que os valores maiores que 87,[5V](#page-7-10) até 10[0V](#page-7-10) terão a mesma representações '111'. Portanto, na conversão A/D para dada uma faixa de tensão poderá ter a representação por apenas um valor digital (SILVA, 2015) [\[25\]](#page-60-10).

<span id="page-27-4"></span><span id="page-27-0"></span>Figura 2.7: Exemplo da amostragem de 100V (Fonte: [\[25\]](#page-60-10)).

![](_page_27_Figure_1.jpeg)

## <span id="page-27-1"></span>**2.4 Cálculo da Potência**

Com os sinais de tensão e de corrente preparados e condicionados para serem recebidos por algum microcontrolador (como por exemplo *Raspberry Pi 3, Arduino* entre outros), este obtém os valores reais de tensão e de corrente (sabendo como foi modificado pelo circuito condicionador). E com os sinais originais, obtêm-se duas ondas senoidais, possibilitando partir para o cálculo da potência que igualmente pode ser resolvido por qualquer microcontrolador ou ser feita na aplicação web. Como há duas ondas senoidal, há alguns tipos de potências que se pode obter, como potência instantânea, média e eficaz.

#### <span id="page-27-2"></span>**2.4.1 Potência instantânea**

É o produto de tensão instantânea pela corrente instantânea, conforme a equação [\(2.7\)](#page-27-3) (DECKMANN e POMILIO, 2009) [\[27\]](#page-60-12).

<span id="page-27-3"></span>
$$
p(t) = v(t) \cdot i(t) \tag{2.7}
$$

Dado que:

$$
v(t) = Vm \cdot sen(\omega \cdot t + \theta) \tag{2.8}
$$

$$
i(t) = Im \cdot sen(\omega \cdot t) \tag{2.9}
$$

Sendo Vm a amplitude máxima da tensão e Im a amplitude máxima da corrente, logo a potência:

$$
p(t) = Vm \cdot Im \cdot sen(\omega \cdot t) \cdot sen(\omega \cdot t + \theta)
$$
\n(2.10)

Segundo Deckmann e Pomilio esta conta se mostra desnecessária, haja vista que as ondas de tensão e corrente já estão na forma senoidal, bastando assim uma multiplicação ponto a ponto igual a [\(2.7\)](#page-27-3), sendo visualizado na Figura [2.8.](#page-28-0)

<span id="page-28-4"></span><span id="page-28-0"></span>![](_page_28_Figure_0.jpeg)

#### <span id="page-28-1"></span>**2.4.2 Potência média**

 $\hat{E}$  a integral num período T do produto de v(t) por i(t) dividido por T. (DECKMANN e POMILIO, 2009) [\[27\]](#page-60-12).

$$
P = \frac{1}{T} \int_{t_0}^{t_0 + T} v(t) \cdot i(t) \cdot dt
$$
 (2.11)

Onde:

- **P** é potência média.
- $\bullet$   $t_0$  é o instante inicial.
- **T** é o período em que se pretende determinar a potência média.
- **v(t)** é a tensão em função do tempo
- **i(t)** é a corrente em função do tempo.

#### <span id="page-28-2"></span>**2.4.3 Potência eficaz**

A potência eficaz utiliza-se dos valores eficazes de corrente e de tensão, conhecidos como valores *[Root Means Square](#page-7-11)* [\(RMS\)](#page-7-11). Para se obter os valores RMS são utilizados os valores máximos alcançado pela tensão(*[V](#page-7-12)p*) e pela corrente(*[I](#page-7-13)p*). Pois o valor eficaz, diferentemente do valor de pico, não é o valor máximo e mínimo que a tensão ou corrente (considerando o regime senoidal) atinge, mas sim o valor da corrente e da tensão que geralmente um equipamento é capaz absorver. Este valor (RMS) que um equipamento consegue absorver é uma medida estatística da magnitude de valores que variam como mostrado na equação [\(2.12\)](#page-28-3) determinando a valor efetivamente usado. Nas equações [\(2.13\)](#page-29-1) e [\(2.14\)](#page-29-2) é mostrado a fórmula para senóides (DECKMANN e POMILIO, 2009) [\[27\]](#page-60-12).

<span id="page-28-3"></span>
$$
Valor_{RMS} = \sqrt{\frac{1}{T} \int_0^T Valor^2}
$$
 (2.12)

<span id="page-29-1"></span>
$$
V_{RMS} = \frac{V_p}{\sqrt{2}}\tag{2.13}
$$

<span id="page-29-2"></span>
$$
I_{RMS} = \frac{I_p}{\sqrt{2}}\tag{2.14}
$$

<span id="page-29-6"></span>Segundo Homero Silva, considerando estes valores pode-se determinar o valor da potência que é dissipada em um aparelho, carga ou resistência por exemplo (SILVA, 2004) [\[29\]](#page-60-14).

$$
P_{RMS} = I_{RMS} \cdot V_{RMS} \tag{2.15}
$$

Dado a equação [\(2.16\)](#page-29-3) conseguimos obter as equações [\(2.17\)](#page-29-4) e [\(2.18\)](#page-29-5).

<span id="page-29-3"></span>
$$
V = I \cdot R \tag{2.16}
$$

<span id="page-29-4"></span>
$$
P_{RMS} = \frac{V_{RMS}^2}{R} \tag{2.17}
$$

<span id="page-29-5"></span>
$$
P_{RMS} = I_{RMS}^2 \cdot R \tag{2.18}
$$

Vale salientar que para encontrar o valor eficaz usando o método de dividir o valor de pico por raiz de dois é válido apenas para sinais senoidais (SILVA, 2004) [\[29\]](#page-60-14). Para os outros tipos de ondas, há fórmulas diferentes para encontrar tal valor, usando a equação  $(2.12).$  $(2.12).$ 

## <span id="page-29-0"></span>**2.5 Modelo Cliente-Servidor**

Existem dois modelos básicos de arquitetura de sistema distribuído: um é o modelo cliente-servidor e o outro é P2P (point-to-point). Um modelo deve definir módulos, componentes para caracterizar cada parte do modelo e como cada componente interage entre si (COSTA, 2013) [\[30\]](#page-60-15).

O modelo cliente-servidor permite que os clientes não se sobrecarreguem, o que ocorreria se os próprios clientes fossem os responsáveis por disponibilizar seus serviços, pois este conceito de aplicação visa dividir as tarefas entre os provedores de recurso (chamados de servidores) e os que demandam, no caso os clientes(MARINI, 2012) [\[31\]](#page-60-16). No caso do presente projeto, o servidor será o responsável por ter todos os dados seja de corrente ou de tensão. Desse modo, possibilitará o cálculo da potência e o acesso aos dados por outros clientes, bem como será alimentado pelo dispositivo que coleta os valores de tensão e de corrente, e responsável por manter o dado acessível para demais clientes, representado na Figura [2.10.](#page-31-0)

<span id="page-30-2"></span><span id="page-30-0"></span>Figura 2.9: Esquemático do modelo cliente Servidor, com a inserção de dados no servidor pelo equipamento.

![](_page_30_Figure_1.jpeg)

Portanto, como um servidor é responsável por prestar serviços a uma rede de computadores. Especificamente, neste projeto, a principal função do servidor será armazenar e dispor dados, então funcionará como um banco de dados. Para um melhor entendimento explica-se a seguir os conceitos de servidor e de banco de dados:

• **Servidor:**

"É uma máquina mais sofisticada e possui um Sistema Operacional de rede responsável pelo gerenciamento de Usuários da rede, controlando diretamente o acesso aos periféricos e arquivos compartilhados com impressoras, modens ou discos.

Ser o servidor de uma rede significa prover os clientes (também computadores) de serviços como impressão, arquivos, correio eletrônico, web etc."(VANESSA, 2013) [\[32\]](#page-61-0).

• **Banco de dados:** Uma agenda de endereços, uma lista de contatos no telefone é um banco de dados contendo nomes de locais e seu endereço e nome da pessoa com seu número de telefone. Pode-se definir banco de dados como conjunto de informações em um lugar específico, que mantem certa relação entre si e organização (RABELO, 1998) [\[33\]](#page-61-1).

## <span id="page-30-1"></span>**2.6 Desenvolvimento MVC**

O Model-View-Controller (MVC) é muito útil para o desenvolvimento de *software*, sendo que sua principal característica é dividir o *software* em três camadas, com funções dis<span id="page-31-1"></span><span id="page-31-0"></span>tintas, que dão seu nome *view (vista), controller (controlador) e model(modelo)*. O MVC também é conhecido por sua capacidade de extensibilidade, reusabilidade, testabilidade (BAJPAI, 2009) [\[34\]](#page-61-2). Cada um dos três módulos principais tem uma função distinta:

![](_page_31_Figure_1.jpeg)

- **Model ou modelo:** Este objeto conhece tudo sobre o dado que tem que ser mostrado, também é responsável por determinar quais operações podem ser feitas sobre o dado (BAJPAI, 2009) [\[34\]](#page-61-2). É geralmente implementado num banco de dados. A estrutura do banco de dados é o modelo e as entradas são instâncias do modelo.
- **View ou vista:** Representa a visualização do modelo, *view* faz referência ao *model* (BAJPAI, 2009) [\[34\]](#page-61-2). A vista só pode realizar a leitura do modelo, não podendo alterá-lo.
- **Controller ou controlador:** Responsável por verificar todas as requisições que vão do módulo *view* para *model* (BAJPAI, 2009) [\[34\]](#page-61-2). É a única entidade que escreve no modelo, adiciona/exclui ou modifica instâncias.

Interagindo com esses três componentes há o usuário comunicando-se diretamente com módulo *controller* enviando requisições de diferentes vistas ou requisitando alterações no modelo. O módulo *view* trata de apresentar visualmente para o usuário a requisição feita anteriormente pelo próprio usuário, conforme representado pela Figura [2.10.](#page-31-0)

# <span id="page-32-0"></span>**Capítulo 3**

# **METODOLOGIA E DESENVOLVIMENTO**

O planejamento do projeto se deu em três grandes frentes, sendo elas: parte analógica, parte digital e, por fim, redes.

- **Parte analógica:** Esta parte tem por finalidade medir e condicionar as entradas de tensão e de corrente que serão usados para adquirir a potência e, identificar se houve ou não houve falha na rede elétrica. As entradas desta parte são os sinais de tensão e correntes. Sua saída são os mesmos sinais condicionados para serem amostradas pelo conversor A/D do microcontrolador em forma de tensão.
- **Parte digital:** Já nesta parte, o microcontrolador será responsável por fazer a conversão de um sinal analógico para um sinal digital, usando para isso o próprio conversor do microcontrolador. Com os sinais recebidos e convertidos em digital, o microcontrolador apenas envia esses valores de tensão e corrente quantizados. Ainda, na fase digital começam os trâmites para que se possa ter um acesso remoto a certas informações. Aqui se visa colocar o microcontrolador disponível na rede para que possa enviar e receber dados, portanto tornando o microcontrolador um ponto na rede, principalmente, como um alimentador de dados, sinais de tensão e corrente, do servidor.
- **Parte de redes:** Por último, a partir dessa etapa a finalidade é observar remotamente as informações advindas do microcontrolador. Esta parte tem bastante ligação com o conceito de Internet das coisas para que se forme uma rede de conhecimento e de comunicação. Dito isto, tem-se que armazenar o valor recebido do microcontrolador em um banco de dados e, posteriormente, possa-se, com estes valores, fazer a interpretação dos mesmos para se ter os valores reais de corrente e tensão. Com o cálculo dos valores reais, será possível calcular a potência, e analisar

o sinal de tensão para verificar possíveis falhas. Nesta parte, haverá uma aplicação Web para que se possa ver os dados, seja em forma de gráfico, seja em forma de tabela.

<span id="page-33-0"></span>A Figura [3.1](#page-33-0) mostra as ligações entre as três principais partes do projeto.

![](_page_33_Figure_2.jpeg)

Figura 3.1: Visão geral do projeto.

## <span id="page-33-1"></span>**3.1 Parte analógica**

Nesta etapa, há basicamente duas etapas: a medição e o condicionamento da tensão e da corrente.

#### <span id="page-33-2"></span>**3.1.1 Medição e condicionamento de corrente**

Para o condicionador de corrente foi utilizada a técnica que envolve efeito hall, aproveitando a existência de um módulo que funciona muito bem com o dispositivo *Arduino*, o microcontrolador escolhido para ser usado no projeto e será usado para enviar os dados de corrente e demais atitudes que envolvam comunicação. Cabe ainda destacar que o <span id="page-34-2"></span>Arduino possui afinidade com um dispositivo conhecido como sensor de corrente ACS712, que foi usado.

Outra justificativa para o uso do sensor é que este se baseia no efeito hall que tem uma boa faixa de funcionamento devido à existência de uma linearidade de operação para uma determinada faixa de valor de campo magnético. Além disso, os sensores de efeito hall são pequenos e não necessitam de grande quantidade de tensão para seu funcionamento. Desse modo, este método foi o escolhido para se utilizar como medidor de corrente, haja vista os motivos explicados acima. No entanto, há um ponto negativo deste sensor de corrente, o fato de ser invasivo, de ter que estar em série com circuito. Este módulo, obrigatoriamente, abrirá o circuito e depois o fechará usando o próprio sensor.

<span id="page-34-0"></span>Figura 3.2: Sensor de corrente ACS712 (Fonte: [\[36\]](#page-61-4)).

![](_page_34_Picture_3.jpeg)

Como já falado anteriormente este módulo utiliza efeito hall para medir e condicionar a corrente de um circuito. Existem três versões no mercado 5A, 20A e 30A, estes valores dizem respeito à quanta corrente é suportada na entrada (ou o intervalo que garanta um bom funcionamento) do ACS712. Vale ressaltar que este valor é -5 Amperes até +5 Amperes e assim por diante, já a sua saída varia, inevitavelmente de 0 Volts até 5 Volts, isso proporciona uma excelente condição para o Arduino, já que as portas analógicas de entrada trabalham de 0 – 5V, sendo o valor 2,5 Volts igual a zero Amperes. Na Tabela [3.1](#page-34-1) há algumas especificações importantes [\[37\]](#page-61-5):

![](_page_34_Picture_129.jpeg)

<span id="page-34-1"></span>![](_page_34_Picture_130.jpeg)

Para o projeto em questão foi utilizado o ACS712 5A, pois o nobreak que será utilizado para teste contém as seguintes especificações: 2000 VA (potência aparente) com um fator de potência de 0,8 e considerando uma alimentação da rede elétrica de 220V (valor eficaz), calcula-se uma corrente no valor mais ou menos 5,14A. O que mostra que o aparelho não cobre exatamente a faixa de corrente alcançável, porém como este valor encontrado é o máximo e não é tão usual de ocorrer, preferiu-se este modelo visando uma maior precisão em detrimento das versões 20 e 30 Amperes.

Diante do exposto, vê-se que o módulo é satisfatório possuindo um erro de no máximo 4%. Além de já proporcionar a saída ideal para o *Arduino*, tem em seu *datasheet* a relação entre o valor de corrente e o valor condicionado para entrada do *Arduino*, posteriormente basta fazer algumas cálculos para obter-se o valor "original" da corrente, a partir da entrada do *Arduino*.

O teste deste dispositivo foi feito de três formas:

<span id="page-35-0"></span>• **Usando uma fonte de tensão DC e um resistor:** Primeiro foi feita a montagem do circuito composto por uma fonte DC, um resistor nominal de 1 Ω 10W e precisão de 5% e módulo O ACS712 (devidamente alimentado) que será responsável por medir a corrente. Para conectar este módulo foi conectado em série com o circuito. O resultado do módulo sai prla porta rotulada *out*. Esta porta se conectava a entrada A0 do *Arduino* que [e a entrada do conversor AD do *Arduino*.

![](_page_35_Figure_4.jpeg)

![](_page_35_Figure_5.jpeg)

• **Usando uma fonte de corrente DC:** Similar à anterior, mas desta vez sem o resistor, é importante dizer que o módulo ACS712 possui 5 entradas, duas voltadas à alimentação (5V e 0V), outra para saída, além de mais duas responsáveis por conectar o circuito e receber o sinal de corrente a ser medido. A saída do módulo ACS712 é conectado a um osciloscópio a fim de monitorar o valor de tensão que este módulo forneceu, em seguida, fazer as contas de condicionamento e comparar com o valor de corrente fornecida. Para gerar a fonte de corrente foi utilizado um

gerador de tensão que permite regular quanto de corrente contínua será fornecida ao circuito.

• **Usando uma fonte de corrente AC:** Nesta parte utilizou apenas uma extensão com um bocal, uma lâmpada de 5 Watts e o módulo para tentar verificar seus valores. Além disso, havia um computador conectado para energizar o *Arduino*. O resultado da corrente é auferido pelo *Arduino* aplicando a função de condicionamento de corrente para obter o valor real.

O diagrama abaixo mostra como foram as disposições dos elementos, vê-se uma fonte de 220 Vrms a qual representa uma tomada elétrica que liga a lâmpada, um bloco representando o sensor ACS712, o microcontrolador fazendo a ligação entre o computador e o sistema.

![](_page_36_Figure_3.jpeg)

<span id="page-36-0"></span>![](_page_36_Figure_4.jpeg)

#### <span id="page-36-1"></span>**3.1.2 Medição e condicionamento de tensão**

Para a parte da tensão, foi desenvolvido um medidor e condicionador de tensão pelo aluno Filipe Teixeira Cardoso. Este medidor de tensão utiliza principalmente um divisor de tensão e transformador abaixador de tensão. A seguir se encontra o esquemático do circuito apresentado na Figura [3.5.](#page-37-0)

Como as entradas do *Arduino* suportam somente tensões de 0 até 5 volts e não aguentariam uma tensão de +311 Volts até -311 Volts (tensão que sai da rede elétrica: 220 Vrms) é necessário que a tensão da rede elétrica seja atenuada para valores que microcontrolador possa suportar. Portanto, sabendo que a entrada do circuito será de 220 Vrms, depois passará por um transformador abaixador que irá reduzir a amplitude da onda para 12 Vrms (com aproximadamente 17 Volts de pico). Na sequência, haverá o condicionamento desta voltagem para reduzir entre -2,5 Volts até 2,5 Volts para, em seguida, acontecer a <span id="page-37-3"></span>soma de uma tensão para que o sinal seja preparado para o *Arduino*, alcançando no final valores de tensão entre 0 volts e 5 volts.

<span id="page-37-0"></span>![](_page_37_Figure_1.jpeg)

Figura 3.5: Condicionador de tensão desenvolvido pelo aluno Filipe.

## <span id="page-37-2"></span>**3.2 Parte digital**

Foi usado o microcontrolador Arduino UNO R3 com ATMega328. O microcontrolador é capaz de ser programado para fazer os cálculos da potência e de verificar os picos, porém tais atividades ocupariam demais o processador do próprio *Arduino*. Nessa pesquisa, houve a opção de que o *Arduino* seria capaz de receber dois sinais de entradas em suas portas analógicas (denominadas A0 e A1), já fazendo a conversão A/D, e ser programado para fazer uma conexão com o servidor em questão para enviar esses valores sem qualquer tratamento. Assim, o *Arduino* processa e quantiza os dados, sem que quaisquer contas sejam feitas nele próprio.

Na Tabela [3.2,](#page-37-1) algumas especificações da placa [\[38\]](#page-61-6):

<span id="page-37-1"></span>

|                      | тарска 0.4. поресписаções do титацию.                                              |  |
|----------------------|------------------------------------------------------------------------------------|--|
| Parâmetros           | Informações                                                                        |  |
| Alimentação          | <b>Ex-</b> $\vert$ E feita por um conector Jack que deve estar entre 6 e 20 Volts. |  |
| terna                |                                                                                    |  |
| Alimentação<br>$in-$ | Uma tensão 3,3 Volts e outra por 5 Volts por um regulador de                       |  |
| terna fornecida      | tensão que pode ser usado para alimentar circuito e shields.                       |  |
| Pino                 | Possui um pino GND de referência, terra.                                           |  |
| Portas entradas e    | Possui pinos de entradas e saídas digitais (14 pinos) que operam                   |  |
| saídas               | em 5 V e analógicas (6 pinos).                                                     |  |

Tabela 3.2: Especificações do Arduino.

<span id="page-38-2"></span><span id="page-38-0"></span>Figura 3.6: Arduino UNO (Fonte: [\[38\]](#page-61-6)).

![](_page_38_Picture_1.jpeg)

A placa do *Arduino* possui um microcontrolador ATMEL ATMEGA16U2, que possui como características [\[38\]](#page-61-6):

- Possibilita upload de código binário.
- Possui um cristal de 16 MHz.

Há o microcontrolador ATMEL ATMEGA328, considerado o coração da placa, que [\[38\]](#page-61-6):

- Opera em 16 MHz.
- Possui 28 pinos, sendo 23 para entrada e saída.

Outro fator relevante, é que o microcontrolador possuem um conversor A/D integrado, este conversor é de 10 bits (possuindo 1024 níveis de amostra), para entrada de até 5 Volts. Aqui, também é importante falar sobre a taxa de amostragem que será usada. Dado a frequência da rede elétrica de 60Hz, [\(2.4\)](#page-26-1) (equação de Nyquist) e [\(2.5\)](#page-26-2) (equação de *oversampling*). Escolhendo o fator de *oversampling* em [\(3.4\)](#page-38-1), especificando o fator de *oversampling* como 4:

$$
f_{nyquist} > 120Hz
$$
\n
$$
(3.1)
$$

$$
t_{nyquist} < 8,3ms \tag{3.2}
$$

$$
f_{oversampling} > 840Hz
$$
\n(3.3)

<span id="page-38-1"></span>
$$
t_{oversampling} < 1ms \tag{3.4}
$$

Portanto, para se ter uma boa resolução, baseado na técnica de *oversampling*, deverá que ter uma mostra a cada 1 milissegundos.

Para parte da programação, a placa *Arduino* conta com uma IDE (Integrated development environment, ou ambiente de desenvolvimento integrado, em português) que permite programar em linguagem de programação C e subir o código gerado para a placa do *Arduino*. Inclusive, é possível utilizar bibliotecas específicas e as criadas pela comunidade que utilizam o *Arduino* e disponibilizam estas bibliotecas na Internet.

<span id="page-39-0"></span>Figura 3.7: Esboço e fluxo da programação a ser feita no Arduino.

![](_page_39_Figure_2.jpeg)

## <span id="page-39-1"></span>**3.3 Parte de redes**

A conexão entre um servidor e o dispositivo será feita utilizando a Internet como caminho para intercomunicação, assim é imprescindível que ambos, o servidor e o dispositivo, tenham conexão com a rede. Para o servidor é razoável pensar que este tem acesso à <span id="page-40-1"></span>Internet, já para o microcontrolador não há conexão com a Web em sua forma original, por isso foi necessário utilizar um anexo ao *Arduino* denominado *Shield Ethernet W5100*, que possui vínculo nativo com *Arduino Uno* e outras versões.

O *Shield* contém um módulo para cartão de memória que pode ser usado para escrever e ler dados do cartão. Um segundo módulo importante para o projeto chamado módulo Ethernet que se baseia no chip *Wiznet W5100*, responsável por permitir a conexão do *Arduino* com a Internet e com a rede local. Este componente possui as seguintes características [\[39\]](#page-61-7):

- Tensão de operação 5 Volts.
- Controlador Ethernet W5100 com buffer de 16K;
- <span id="page-40-0"></span>• Velocidade de conexão 10/100Mb.

![](_page_40_Picture_5.jpeg)

Figura 3.8: Shield Ethernet W5100 (Fonte: [\[39\]](#page-61-7)).

Com o *Shield*, é facil programar para ter uma conexão entre servidor e dispositivo, lembrando que esta programação é referente ao Arduino como um todo. Assim, a codificação deve ser feita para a placa principal utilizada, sendo o *Shield* responsável por possibilitar a configuração e acesso à Internet.

## <span id="page-41-1"></span>**3.4 Servidor e aplicação Web**

Com os valores de corrente e de tensão sendo adquiridos resta estabelecer a comunicação entre o servidor e o dispositivo que captura os sinais, para que os cálculos brutos sejam feitos no servidor.

Ao programar o *Arduino* com auxílio do módulo *Ethernet Shield* e da biblioteca *ethernet.h* (desenvolvida para trabalhar em conjunto com *Ethernet Shield*), o microcontrolador é capaz de se comunicar com o servidor, enviando os dados de corrente e de tensão para o banco de dados do servidor. Para os testes iniciais foram utilizados o *software XAMPP*, um pacote com os principais servidores de código aberto para banco de dados, como o MySQL (sistema gerenciador de banco de dados relacional de código aberto) com suporte à linguagem PHP.

Para escrever no banco de dados do servidor, a primeira coisa a ser feita é configurar o *Arduino* para chamar o arquivo PHP denominado *add.php* enviando os valores de tensão e corrente como parâmetros.

<span id="page-41-0"></span>![](_page_41_Figure_4.jpeg)

Figura 3.9: Relacionamento dos códigos.

- **Código Arduino**: programado para receber, em suas portas de entradas, os valores de sinais de tensão e de corrente. Outra função dele é se conectar com a Internet para ser possível acessar o servidor e alimentar o banco de dados enviando solicitações com a convocação do arquivo PHP *add.php* com os valores de corrente e de tensão: **"GET/add.php?corrente=1021&tensao=121".**
- **connect.php**: contêm as informações do nome do servidor, do usuário, da senha e do banco de dados a ser acessado e conecta-se ao banco de dados *MySQL.*

• **add.php**: responsável por inserir no banco de dados do servidor, adicionando nele usando o comando na linguagem *SQL*:

**INSERT INTO db\_teste\_php\_serv.corrente\_tensao ('corrente', 'tensao') VALUES ('\$corrente','\$tensao')**, em que \$corrente e \$tensão serão os valores recém medidos pelo *Arduino*. Podemos considerar este arquivo como sendo *Model* baseado na definição da arquitetura MVC, pois este módulo é responsável por abstrair a inserção de dados no banco de dados.

• **index.php**: arquivo responsável pela criação da aplicação Web. Incumbido pela captura dos elementos que estão no banco de dados, cujo valor possui o formato cru direto do dispositivo (0 ... 1023) e com a formação de seus valores reais através da função que descreve a corrente e a tensão. Em seguida, foi desenvolvido o gráfico com os dados da tabela, além de calcular os valores da potência e da a potência instantânea, fazendo uma multiplicação de tensão e corrente ponto a ponto. Para coletar os dados utiliza-se o comando *SQL*:

**SELECT \* FROM 'corrente\_tensao' ORDER BY 'timeStamp' ASC**. Neste arquivo pode-se observar os três tipos da arquitetura MVC. Podemos enxergar a parte *Model* baseados na definição da arquitetura MVC, pois este módulo é responsável por abstrair a inserção e o retorno de dados no banco de dados. O *view* é a forma com que os dados são apresentados na página web, já o *controller* são as partes que chamam o módulo *view*.

Assim, todos os testes envolvendo a aplicação Web, foram realizados com o uso destes arquivos, separando-os por finalidade. Em alguns testes ora os quatro arquivos citados acima foram usados para testar, ora apenas os três programas *.php* foram utilizados para testar a busca de elementos diretamente dos bancos de dados, sem necessitar da prévia inserção no mesmo.

# <span id="page-43-0"></span>**Capítulo 4 RESULTADOS**

Para a validação do projeto foram, primeiramente, testadas as partes: condicionador de corrente, condicionador de tensão e aplicação web, de forma independente. Em seguida, foi construído o teste de forma completa, de como o dispositivo do projeto deveria funcionar.

## <span id="page-43-1"></span>**4.1 Medidor de corrente - Teste do módulo ACS712**

Para o primeiro teste do módulo ACS712 foi confeccionado um circuito simples contendo apenas uma fonte de tensão e um resistor. A primeira parte deste teste se realizou com circuito aberto, não foram conectadas as entradas do dispositivo medidor de corrente a nenhuma fonte de tensão/corrente e se procurou ver sua saída. Para os demais casos, o *Arduino* receberá um valor do ACS712 condicionado e o próprio microcontrolador fará as contas referentes à Equação [4.1](#page-44-1) e à Equação [4.2](#page-44-2) para obter os valores que estão na coluna "Calculada (A)"da Tabela [4.1.](#page-44-0) Seguem abaixo as colunas e respectivos significados:

- Primeira coluna Fonte DC: referente à tensão fornecida pela fonte DC, medida em **V**.
- Segunda coluna resistor: o valor do resistor ou 'SEM' indica que não há resistores, medido em Ω.
- Terceira coluna Calculada (A): valor calculado de acordo com a lei de Ohms.
- Quarta coluna Multímetro (A): valor obtido usando um multímetro.
- Quinta coluna ACS712 (A): valor obtido a partir do módulo ACS712, após realizados seus devidos cálculos.
- Sexta coluna Erro: Porcentagem de erro entre o valor do multímetro e o valor medido pelo ACS712, expresso em **%**.

<span id="page-44-0"></span>

| Fonte | $\overline{\text{DC}}$ | Resistor |              | Calculada   Multímetro | ACS712(A) | Erro |
|-------|------------------------|----------|--------------|------------------------|-----------|------|
|       |                        | $\Omega$ | $\mathbf{A}$ | A                      |           | (9)  |
|       |                        | SEM      |              |                        | 0,02639   | 2,63 |
| 15    |                        | 55,74    | 0,2691       | 0,29134                | 0.264     | 9.3  |
| 25    |                        | 55,74    | 0.4485       | 0,488                  | 0,47508   | 2,65 |

Tabela 4.1: Tabela teste ACS712.

Neste primeiro teste para ver o funcionamento do módulo notou-se que os valores relatados na Tabela [4.1](#page-44-0) na coluna chamada 'ACS712(A)' não foram tão precisos. Esses erros se devem principalmente às limitações (as imprecisões) dos próprios equipamentos do laboratório em que fora realizado o teste, contudo os resultados são satisfatórios. No segundo teste, para se ter uma maior noção do que acontece e uma maior segurança sobre o funcionamento deste módulo foi realizado um condicionamento variando a corrente real de -1 Amperes até +1 Amperes, com passos de aproximadamente 100 mA. O circuito usado para testar o condicionador continha uma fonte de tensão e um resistor simples de 1Ω. O valor esperado, o valor encontrado pelo multímetro, para a tensão condicionada é dado pela equação [\(4.1\)](#page-44-1). O valor de 0,185 corresponde à sensibilidade do ACS712 5A que é de 185mV/A (0,185V/A) como explicado no capítulo anterior.

<span id="page-44-1"></span>
$$
V_{conditionado} = 0,185 * I_{real} + 2,5
$$
\n
$$
(4.1)
$$

<span id="page-44-2"></span>
$$
I_{real} = \frac{V_{condicionado} - 2,5}{0,185}
$$
\n
$$
(4.2)
$$

E para cálculo feito a partir do valor quantizado pelo *Arduino* ter-se-ia:

$$
V_{conditionado} = \frac{V_{quantizado}}{1024} * 5
$$
\n(4.3)

- *Vquantizado*: Valor de 0 até 1023 dado pelo microcontrolador.
- *Vcondicionado*: Tensão no valor de 0 até 5 volts, que é o limite da tensão em das portas de entrada do microcontrolador, medido em [V.](#page-7-10)
- *Ireal*: Valor da corrente real, medido em [A.](#page-7-9)

A seguir, é apresentada uma tabela contendo os valores para o teste com fonte de corrente DC e as colunas da Tabela [4.2,](#page-45-0) como seu respectivo significado:

- Primeira coluna: Referente à corrente gerada pela fonte DC, medida em **A**.
- Segunda coluna: valor medido usando a porta de saída do módulo ACS712, medido em **V**.
- Terceira coluna: valor calculado de acordo com as especificações do *datasheet* do ACS712, medido em **V**.
- Quarta coluna: porcentagem de erro entre o valor esperado (valor calculado) e o valor medido, expresso em **%**.

<span id="page-45-0"></span>

| Amperes $(A)$ | Volts Medido (V) | Volts Calculado (V) | Erro $(\%)$ |
|---------------|------------------|---------------------|-------------|
| $-1,001$      | 2,310            | 2,314               | 0.172       |
| $-0,901$      | 2,320            | 2,333               | 0.557       |
| $-0,802$      | 2,340            | 2,351               | 0.468       |
| $-0,704$      | 2,360            | 2,369               | 0.380       |
| $-0,606$      | 2,380            | 2,387               | 0.293       |
| $-0,501$      | 2,400            | 2,407               | 0.291       |
| $-0,402$      | 2,420            | 2,425               | 0.206       |
| $-0,303$      | 2,440            | 2,443               | 0.123       |
| $-0,206$      | 2,440            | 2,46                | 0.813       |
| $-0,106$      | 2,480            | 2,48                | 0.000       |
| 0,104         | 2,510            | 2,519               | 0.357       |
| 0,201         | 2,520            | 2,537               | 0.670       |
| 0,305         | 2,540            | 2,556               | 0.626       |
| 0,406         | 2,560            | 2,575               | 0.582       |
| 0,508         | 2,560            | 2,593               | 1.273       |
| 0,601         | 2,570            | 2,611               | 1.570       |
| 0,703         | 2,580            | 2,630               | 1.901       |
| 0,797         | 2,580            | 2,647               | 2.531       |
| 0,906         | 2,610            | 2,667               | 2.137       |
| 1,001         | 2,620            | 2,685               | 2.421       |

Tabela 4.2: Tabela condicionamento ACS712.

Os resultados da Figura [4.1](#page-46-0) mostra os valores da tabela dispostos em um gráfico de tensão desejada por corrente.

Com o auxílio da tabela é possível verificar, ao observar a coluna de erro, que não existe grande discrepância entre o valor esperado (Volts Calculado) e o valor medido, chegando ao máximo de 2,53%, uma diferença de 0,067 volts, um erro irrelevante. Um fator importante é a própria limitação do osciloscópio que tem uma precisão de duas casas decimais.

Por fim, foi realizado um último teste de forma apartada do sensor ACS712, esse com a simulação de uma situação de corrente AC, em que a corrente medida alimentará uma lâmpada de [5W.](#page-7-14) A seguir, é apresentada uma figura com a tela da *IDE* do *Arduino* com alguns resultados, é importante lembrar que as contas do condicionamento neste teste foram feitas com o uso do microcontrolador.

<span id="page-46-0"></span>![](_page_46_Figure_0.jpeg)

Na Figura [4.2](#page-46-1) há uma variação pouco notável, isso se deve ao fato de que a lâmpada usada para consumir corrente era de [5Watts](#page-7-14) [\(W\)](#page-7-14). A tensão varia entre 311 V e -311 V, cuja a informação técnica para este valor de tensão é de 50mA. Nos resultados, há quatro

• 'tempo': indica o tempo de execução do programa;

campos:

- 'valor puro': apresenta o valor de 0 até 1023, valor de quantização;
- 'mV': representa o valor de [0V](#page-7-10) até [5V](#page-7-10) na porta de entrada do microcontrolador;
- <span id="page-46-1"></span>• 'Amps': mostra o valor de corrente, após feitos os cálculos.

| $Tempo = 111001$ segundos  | $\Rightarrow$ Valor puro = 510 | $mV = 2490, 23437$ | $Amps = -0.05279$ |
|----------------------------|--------------------------------|--------------------|-------------------|
| $Tempo = 111010sequndos$   | $\Rightarrow$ Valor puro = 510 | $mv = 2490.23437$  | Amps = $-0.05279$ |
| $Tempo = 111020$ segundos  | $\Rightarrow$ Valor puro = 515 | $mv = 2514.64843$  | $Amps = 0.07918$  |
| $Tempo = 111022$ segundos  | $\Rightarrow$ Valor puro = 513 | $mv = 2504.88281$  | $Amps = 0.02639$  |
| $Tempo = 111102segundos$   | $\Rightarrow$ Valor puro = 512 | $mV = 2500.00000$  | $Amps = 0.00000$  |
| $Tempo = 1111111seq$ undos | $\Rightarrow$ Valor puro = 515 | $mv = 2514.64843$  | $Amps = 0.07918$  |
| $Tempo = 111121sequndos$   | $\Rightarrow$ Valor puro = 511 | $mv = 2495.11718$  | $Amps = -0.02639$ |

Figura 4.2: Captura de tela do resultado mostrado na IDE.

Na análise, dos dados, principalmente, no campo 'Amps' vemos que a variação de corrente é pequena, seu menor valor é de -53mA e o maior valor de 79mV, lembrando que

Nova-linha

 $\vee$  9600 velocidade

a especificação técnica é 50mA. Entretanto, há um valor maior que o esperado, isto pode ser ocasionado por algum pico de tensão. Como a especificação é para valores de tensão 311 V, valores maiores que esse podem causar um funcionamento diferente da lâmpada.

## <span id="page-47-0"></span>**4.2 Medidor de tensão**

Estes testes foram desenvolvidos e verificados pelo aluno Filipe Teixeira Cardoso.

As equações de condicionamento e o significado de suas variáveis encontram-se a seguir:

$$
V_{conditionado} = \frac{V_{quantizado}}{1024} * 5 \tag{4.4}
$$

<span id="page-47-1"></span>
$$
V_{real} = 155, 5 * (V_{conditionalo} - 2, 5)
$$
\n(4.5)

- *Vquantizado*: valor de 0 até 1023 dado pelo microcontrolador.
- *Vcondicionado*: tensão no valor de 0 até 5 volts, carga que o microcontrolador suportas em suas entradas, transformado do valor quantizado, medido em [V.](#page-7-10)
- *Vreal*: valor da tensão real, medido em [V.](#page-7-10)

Para obter a equação [\(4.5\)](#page-47-1), foram consideradas as limitações da placa *Arduino*, uma vez que esta aceita uma amplitude máxima de 5V de tensão. Portanto, como a tensão da rede elétrica mede de +311 [V](#page-7-10) até - 311 [V,](#page-7-10) a tensão será transformada para aproximadamente ± 2,5 [V.](#page-7-10) Se dividirmos a tensão máxima da rede elétrica (311 V) pela tensão de saída do *Arduino* (2,5 V) obteremos o valor 124,4 que está presente na equação. Porém ao observarmos a simulação, vemos que a tensão final varia entre 4,5 V e 0,5 V, com o meio em 2,5 V e seu multiplicador será 155,5 (611/4).

Na Figura [4.3,](#page-48-0) verifica-se na parte superior a entrada fornecida pela rede elétrica no Brasil, 220 Vrms (aproximadamente 311 Volts de pico), após a tensão passar pelo transformador abaixador alcança 12 Vrms (aproximadamente 17 Volts), dando uma proporção de 18:1. Já, na parte inferior, pode-se ver o sinal condicionado e preparado para ser capturado pela placa *Arduino*, tendo valores de 0 até 5 Volts. A Figura [4.4](#page-49-0) mostra que os resultados obtidos para o teste do circuito analógico são próximos aos resultados mostrados na simulação do circuito no *LtSpice*. Os valores adquiridos, experimentalmente, foram de no máximo 4,[8V](#page-7-10) até o mínimo de +0,1[6V,](#page-7-10) isto cumpre com as especificações da placa *Arduino* que só aceita tensões a partir de 0 Volt. O circuito foi projetado para tensões 220Vrms, 311 Volts aproximadamente, porém nem sempre esse valor é assegurado. Às vezes, ocorre uma sobretensão de 330 Volts, como mostra a parte inferior da Figura [4.4.](#page-49-0) Com o uso transformador obteve-se perto de 1[8V,](#page-7-10) mas se for feita a relação inversa do Trafo, obtém-se aproximadamente 33[0V.](#page-7-10)

![](_page_48_Figure_0.jpeg)

<span id="page-48-0"></span>Figura 4.3: Resultado pelo *software LtSpice* obtidas da simulação.

## <span id="page-48-1"></span>**4.3 Teste do desenvolvimento Web**

O teste de desenvolvimento Web foi feito de forma incremental. Na primeira etapa, foi desenvolvido um programa na plataforma *Arduino* que tinha como objetivo chamar um programa em *PHP* para inserir valores de corrente e de tensão no banco de dados do servidor *MySQL*. Como era apenas um teste, não foram usadas as portas de entrada do *Arduino*, mas sim foram gerados valores aleatórios. Na outra etapa, fez-se um programa em *PHP* que requisitava todas as linhas da tabela gravada no banco de dados e transformava em tabela para *HTML*.

As figuras abaixo mostram um exemplo de como serão inseridas as informações no banco de dados e como essas serão dispostas no *site*.

Na Figura [4.5](#page-49-1) podemos verificar a saída gerada pelo código para o microcontrolador em que são passados valores aleatórios de corrente e tensão. Verificamos que os valores dos sinais são impressos no formato que serão enviados como parâmetros do arquivo *add.php*. Da mesma forma, é impresso o tempo em que foram enviados os valores dos parâmetros. Na Figura [4.6,](#page-50-0) vemos os valores presentes no banco de dados e notamos que esses são os mesmos que foram passados pelo microcontrolador com suas respectivas datas de inserção, dispostas na coluna do banco de dados é conhecida como *timeStamp*. Por fim, na página web, Figura [4.7,](#page-50-1) é observada uma tabela com os valores que estão arranjados no *database*.

A Tabela [4.3](#page-51-0) foi retirada da versão final do site. Nela, é possível verificar em qual faixa está o valor de tensão específica, se é precária, crítica ou adequada, fatores fundamentais para mensuração da qualidade de energia elétrica. Essas informações fazem uso da porcentagem do valor especificado de tensão da rede elétrica (311 V).

<span id="page-49-0"></span>![](_page_49_Figure_0.jpeg)

Figura 4.4: Resultado do circuito do Filipe Teixeira.

Figura 4.5: Resultado do *Arduino*, valores inseridos.

<span id="page-49-1"></span>

| <b>COND</b>                                                 | $\sim$ |
|-------------------------------------------------------------|--------|
|                                                             | Enviar |
| Conectar e configurar com Ethernet usando DHCP              |        |
| DHCP conectado com sucesso pelo DHCP, ip atual 192.168.0.34 |        |
| Inserindo valor corrente : 3432 e o valor da tensao: 3131   |        |
| $18:51:35.623$ => corrente=3432&tensao=3131                 |        |
| Inserindo valor corrente : 3433 e o valor da tensao: 3132   |        |
| $18:51:41.138 -\geq$ corrente=3433&tensao=3132              |        |
| Inserindo valor corrente : 3434 e o valor da tensao: 3133   |        |
| $18:51:46.278$ -> corrente=3434&tensao=3133                 |        |
| Inserindo valor corrente : 3435 e o valor da tensao: 3134   |        |
| $18:51:51.913$ $\rightarrow$ corrente=3435&tensao=3134      |        |
| Inserindo valor corrente : 3436 e o valor da tensao: 3135   |        |
| $18:51:57.223$ -> corrente=3436&tensao=3135                 |        |
| Inserindo valor corrente : 3437 e o valor da tensao: 3136   |        |
| 18:52:02.438 -> corrente=3437&tensao=3136                   |        |
| Inserindo valor corrente : 3438 e o valor da tensao: 3137   |        |
| 18:52:07.663 -> corrente=3438&tensao=3137                   |        |
|                                                             |        |

Figura 4.6: Resultado do servidor.

<span id="page-50-0"></span>![](_page_50_Picture_58.jpeg)

Figura 4.7: Resultado prévio do site.

<span id="page-50-1"></span>![](_page_50_Picture_59.jpeg)

- **Tensão precária**: tensão medida entre 289V até 296V.
- **Tensão crítica**: tensão medida entre 248V até 289V ou maior que 330V.
- **Tensão adequada**: tensão medida entre 296V até 330V.

Na tabela é possível verificar se algum valor de tensão está dentro de alguma faixa. Quando ocorre um valor na faixa de tensão precária não significa prontamente que a tensão recebida é precária. Como a tensão é uma onda senoidal, então um valor no nível precário pode ser fruto da aquisição da tensão que não é o pico da onda. Então para indicar e afirmar se há fornecimento de tensão precária deve ser analisada a maior tensão e verificar qual o tipo de tensão ocorreu. Como resultado da tabela anterior, foram obtidos dois valores de tensão precária:

<span id="page-51-0"></span>

| Timestamp | Corrente | Tensão  | Tabou noi miormagodo de temao; corrente é quandade de energía.<br>Tensão Precária | Tensão Crítica | Tensão Adequada |
|-----------|----------|---------|-----------------------------------------------------------------------------------|----------------|-----------------|
|           |          |         |                                                                                   | Não            | Não             |
| 15:41:55  | $-5.3$   | 126.5   | Não                                                                               |                |                 |
| 15:42:22  | $-1.2$   | 28.4    | Não                                                                               | Não            | Não             |
| 15:42:38  | 11.5     | 231.2   | Não                                                                               | Não            | Não             |
| 15:43:15  | $-5.6$   | 182.8   | Não                                                                               | Não            | Não             |
| 15:43:22  | 3.5      | 292.4   | Sim                                                                               | Não            | Não             |
| 15:43:33  | $-9.8$   | $-81.1$ | Não                                                                               | Não            | Não             |
| 15:43:43  | $-8.6$   | 29      | Não                                                                               | Não            | Não             |
| 15:43:53  | 3.6      | 14.5    | Não                                                                               | Não            | Não             |
| 15:44:02  | 7.3      | 291.2   | Sim                                                                               | Não            | Não             |
| 15:45:54  | 8.2      | 190.7   | Não                                                                               | Não            | Não             |

Tabela 4.3: Informações de tensão, corrente e qualidade de energia.

Quantidade de leitura na faixa tensões precária: 2 Quantidade de leitura na faixa de tensões crítica: 0 Quantidade de leitura na faixa de tensões adequada: 0 A maior leitura (292.4 V) determina que houve ocorrência de tensão precária

A figura abaixo exibe como será a versão final do site.

De acordo com a Figura [4.8,](#page-52-0) o site é composto por um campo de submissão com a funcionalidade de adicionar ao servidor a informação que será passada na submissão, onde estão guardados os dados. Além disso, o site conterá a data da última troca de bateria do equipamento, mostrando ao próprio cliente quanto tempo decorreu desde a última troca registrada. Este valor é para que o cliente tenha noção de quanto tempo passou desde a última troca até o dia de análise. Por outro lado, há a possibilidade de mostrar ou esconder a tabela com os valores da corrente e da tensão, bem como o seu tempo de submissão, além de informações sobre qualidade da energia. Apresentam-se, ao final, vários gráficos. O primeiro gráfico mostra os valores de tensão e corrente no mesmo nível para que se possa ter uma percepção de como será a potência instantânea, visto que essa é representa multiplicação ponto a ponto da corrente e tensão. O segundo e terceiro gráficos, exibem corrente e tensão por tempo, respectivamente. O último gráfico refere-se à potência instantânea por tempo com a média de seus valores.

### <span id="page-51-1"></span>**4.4 Teste com valores Fictícios**

Para esse teste, foram simulados reais de corrente e tensão. Eles foram inseridos diretamente no banco de dados, no formato que o *Arduino* irá inserir no servidor, com valores de 0 até 1023. Os dados da tensão foram produzidos a fim de representarem a tensão fornecida pela rede elétrica, com o pico de aproximadamente 311 V. Para a corrente, pensou-se em simular um valor de potência igual a 500 W (maior a energia que pode utilizar), dando

<span id="page-52-0"></span>![](_page_52_Figure_0.jpeg)

aproximadamente 1,5 [Amperes](#page-7-9) [\(A\)](#page-7-9), pela equação Equação [2.7.](#page-27-3) A Figura [4.9](#page-53-0) mostra como esses valores foram dispostos no site.

<span id="page-53-0"></span>![](_page_53_Figure_1.jpeg)

Pelo gráfico, pode-se verificar os desenhos das ondas e que ambas estão em formas de senóide. É verificado, também, que a tensão varia de aproximadamente 310 V até o -310 V, já a corrente varia de 1,5 A até o seu respectivo valor negativo, o que corrobora com os valores que foram inserido diretamente no servidor. Na Figura [4.10](#page-53-1) é visualizado a potência instantânea, uma multiplicação ponto a ponto dos valores de corrente e tensão e observa-se que nenhum valor ultrapassa a maior energia possível de 500 Watts.

<span id="page-53-1"></span>![](_page_53_Figure_3.jpeg)

Por fim, na Figura [4.11](#page-54-0) são representados informações sobre a qualidade de energia e mostrado que a tensão fornecida é adequada, visto que a mesma está dentro da porcetagem de 95% e 105%.

Figura 4.11: Informações sobre a qualidade de energia.

<span id="page-54-0"></span>Quantidade de leitura na faixa tensões precária : 1<br>Quantidade de leitura na faixa de tensões crítica : 10<br>Quantidade de leitura na faixa de tensões adequada : 12

A maior leitura(314.3408203125 V) determina que houve ocorrência de tensão adequada

# <span id="page-55-0"></span>**Capítulo 5 CONCLUSÃO**

O desenvolvimento deste trabalho possibilitou a análise de grandezas elétricas como a corrente e a tensão, além de suas respectivas capturas e estimações em um sistema elétrico real a fim de obter informações sobre a atividade do aparelho *nobreak*, como potência e falta de energia. A detecção de falha no sistema elétrico, cujo aparelho medido está conectado se dá analisando apenas a tensão, já a potência consumida pelo *nobreak* é feita a partir da multiplicação ponto a ponto dos valores de tensão e de corrente. Esta é a chamada potência instantânea, ademais foi desenvolvida uma aplicação Web para que se possa disponibilizar as informações para acesso via Internet.

Na verificação isolada de cada parte do projeto, com a averiguação do medidor de corrente, de tensão e da aplicação Web separadamente, pode-se chegar à conclusão que todas estas etapas funcionam de forma bem próxima ao ideal. No caso do medidor de corrente, a Tabela [4.1](#page-44-0) e a Tabela [4.2](#page-45-0) mostram que o erro do valor calculado é pequeno, porém ao se testar com a corrente AC, obtiveram-se resultados com menor precisão conforme Figura [4.2.](#page-46-1) No medidor de tensão, os resultados adquiridos foram bons a exemplo: Figura [4.3](#page-48-0) e Figura [4.4.](#page-49-0) Na aplicação Web foi possível ver que o código do *Arduino* consegue inserir seus valores no banco de dados transferindo esses valores por meio de um arquivo *php*, responsável por alimentar o *database* como mostrado na Figura [4.5,](#page-49-1) na Figura [4.6](#page-50-0) e na Figura [4.7.](#page-50-1) Na parte de redes e Web, foi realizado a disponibilização e o desenvolvimento de uma página Web, com a utilização de um arquivo *php* que faz uma consulta ao banco de dados. Os valores resultantes dessa consulta são dispostos em uma tabela e em gráficos. Logo, ao fim dos testes destacados pode-se concluir que todas as partes estavam funcionando de acordo com o esperado.

Sobre as informações que fazem referência a medidas de qualidade de energia, temos a possibilidade de verificar em qual faixa de tensão cada amostra está. Embora, estas informações sobre a qualidade possam não ser conclusivas. Como, por exemplo, a forma da tensão é uma senóide e pode alcançar tensões precárias antes de antingir a tensão

máxima (entre 93% e 95%), mas ser adequada, atingindo valor máximo entre 95% e 105% de 311 V. Assim, é necessário encontrar o valor máximo do sinal para possibilitar a verificação de qual nível está a tensão fornecida: precária, crítica e adequada. Com este conhecimento é possível ter uma amostra sobre fatores de qualidade de energia coletiva como [DRPe](#page-7-1) e [DRCe.](#page-7-2)

Portanto, o equipamento pode proporcionar aos usuários informações sobre a potência, corrente e tensão, em tempo real sobre o aparelho em que o dispositivo estiver conectado. As informações ficarão acessíveis num endereço de Internet, tornando possível o acesso a essas, de modo que o usuário não precise estar presente no local de instalação do equipamento monitorado para saber informações sobre o seu funcionamento. Com isso, um pesquisador pode ficar mais tranquilo e acompanhar atividade do aparelho sem estar no local. Basta ter disponibilidade à Internet e acessar o endereço onde estão disponíveis os dados para consulta. Na hipótese de o usuário perceber que o site não está em funcionamento, há o indicativo de falta de energia ou queda da Internet, ou os dois.

Por outro lado, algumas limitações e barreiras, foram encontradas durante a execução do projeto, sendo a maioria dessas referentes à captura e ao condicionamento da corrente. Em relação ao condicionamento da corrente foram experimentados diversos circuitos e propostas, com a utilização, principalmente, do resistor Shunt. Porém, com esses métodos muitas dificuldades foram encontradas visto que há muito ruído quando se usa esta técnica de medição. Além disso, o *Arduino* aceita apenas entradas de tensão de zero até cinco Volts e para fazer o condicionamento seria necessário somar uma tensão constante para se obter o valor nesta faixa, o que causaria ainda mais distorções no valor real da corrente. Após essas tentativas, foi escolhido o módulo ACS712 que tem afinidade com *Arduino*. Outro problema encontrado foi que para o dispositivo funcionar ele deve estar conectado à Internet. Entretanto, dependendo do local se a energia acaba, consequentemente acabará a Internet, dificultando ou impossibilitando a análise e visualização de dados, pois o site estará fora do ar. Para lidar com este empecilho e contornar esta dificuldade foram pensados em duas situações prováveis quando o site não responde: por não ter Internet ou por não ter energia. Desta maneira, ficaria a critério do pesquisador ou dono do sistema decidir o que deve fazer.

Especificamente sobre o sensor de corrente ACS712, seus resultados quando testado usando fonte DC, tanto de corrente como de tensão, foram bons. Porém quando testado usando uma lâmpada de 5 Watts ligada à rede elétrica foi difícil analisar concretamente os resultados devido à corrente, neste caso, ser baixo. Portanto, observou-se que para pequenas variações não há tanta percepção da corrente sentida pelo sensor pode-se concluir que o ACS712, embora tenha uma boa conectividade com *Arduino* não possui grande sensibilidade para pequenas variações de correntes. Ainda assim, foi a melhor opção para trabalhar com a corrente e o microcontrolador.

<span id="page-57-0"></span>A Tabela [5.1](#page-57-0) mostra o que foi adquirido para realização do projeto.

| <b>Item</b>                                                    | Preço $(R$)$ | Quantidade   | Total $(R$)$ |
|----------------------------------------------------------------|--------------|--------------|--------------|
| Capacitor Cerâmica $100nF/50V$                                 | 0,06         | 2            | 0,12         |
| Arduino Uno R3 SMD + Cabo USB                                  | 66,55        |              | 66,55        |
| Protoboard 830 Furos MB-102                                    | 20,45        |              | 20,45        |
| Shield Ethernet/Rede - WIZnet W5100                            | 66,59        |              | 66,59        |
| LM7812 12V/1A                                                  | 1,32         | 1            | 1,32         |
| $\overline{\text{Capacitor}}$ Tântalo $22\text{uF}/35\text{V}$ | 1,71         |              | 1,71         |
| Diodo Zener 1N4733 $(5,1V/1W)$                                 | 0,22         |              | 0,22         |
| $ACS712-5A$                                                    | 16,99        |              | 16,99        |
| Jumpers Fêmea-Fêmea                                            | 8,9          | $\mathbf{1}$ | 8,9          |
| Transformador Hayonik 12VAC                                    | 27,4         |              | 27,4         |
| Diodo 1N4007                                                   | 0,1          |              | 0,1          |
| Capacitor Eletrolítico $220uF/25V$                             | 0,17         |              | 0,17         |
| Resistor Diversos de $1/\overline{4 W}$                        | 0,04         | 7            | 0,28         |
| Resistor de Filme de Carbono 1M5 - 1/4W                        | 0,05         |              | 0,05         |
| <b>TOTAL</b>                                                   |              |              | 210,85       |

Tabela 5.1: Tabela dos elementos adquiridos.

O valor final, em reais, de todo material utilizado no desenvolvimento do protótipo foi de R\$ 210,85 (duzentos e dez reais e oitenta e cinco centavos), o que valida umas das motivações expostas no começo deste trabalho: o desenvolvimento de um sistema mais barato do que os disponíveis no mercado: *Adaptador Sms 64017 Net Adapter Ii Externo* - R\$ 840,00 (oitocentos e quarenta reais) e *Cyberpower Rmcard205 Ups & Ats Pdu De Gerenciamento Remoto* - R\$ 1.100,00 (mil e cem reais), ambas as pesquisas foram feitas no dia 3/11/2018. Quando comparado os valores, o protótipo ora desenvolvido, custa, em média, de 4 a 5 vezes menos, embora não seja um produto. É pertinente notar que 63% do valor total gasto é despendido com a aquisição do microcontrolador e de seu módulo para acesso à Internet. Os outros componentes, são bem mais baratos: o medidor de corrente custa R\$ 16,99 (dezesseis reais e noventa e nove centavos), o de tensão foi no valor de R\$ 31,37 (trinta e um reais e trinta e sete centavos), sendo relevante falar que estes valores (Tabela 5.1) não são os mais baratos do mercado e, sim os que estavam mais acessíveis, podendo deixar o projeto mais barato. Já o custo em tempo despendido no projeto foi por volta de 120 horas, durante 9 meses.

Outro aspecto a mencionar é que este equipamento de monitoramento pode ser usado em qualquer outro sistema, não sendo restrito ao *nobreak*. Por esse motivo, pode ser colocado em quaisquer outros aparelhos eletrônicos ligados constantemente à tomada, pois sua função é um monitoramento permanente. Sobre outra perspectiva, em pesquisas futuras, sugere-se focar o estudo para tornar este equipamento autônomo, não vinculado à rede elétrica em que o aparelho monitorado está plugado, tão pouco conectado à mesma Internet do local onde está o equipamento. Uma solução interessante seria usar um caminho alternativo de Internet como um modem 3G, totalmente desvinculado do lugar em que está o equipamento monitorado e o sistema. O sistema que aufere deveria avisar o usuário em caso de falta de energia e assim, se houvesse uma falha de energia, o site continuaria mostrando os valores corretos (ou seja, zero para tensão). Dessa maneira, o usuário teria maior certeza do que está acontecendo, não podendo mais supor que a Internet caiu, teria certeza da falta de energia elétrica, possibilitando-lhe uma ação preventiva ou corretiva. Também seria interessante, o estudo da falta de luz, a fim de que o monitor de potência pudesse analisar os dados atuais e comparar com alguma base de dados para checar se há padrões que indiquem a existência de uma possibilidade maior de falta de energia, avisando previamente o interessado. Por fim, propõe-se calcular os índices de qualidade de energia DEC e FEC, que não foi possível realizar neste trabalho devido à integração do dispositivo que faz a medição com a rede elétrica do equipamento monitorado. Isso porque, ao acabar a energia o dispositivo será desligado e o site também será desconectado, não conseguindo armazenar dados do momento em que parou de funcionar e quando ligar novamente será difícil obter um valor real de duração e de frequência de interrupção de fornecimento de energia elétrica.

## **Referências**

- <span id="page-59-2"></span><span id="page-59-0"></span>[1] *Ceb recebeu esse ano 2,3 mil solicitações de ressarcimento*. [https://globoplay.](https://globoplay.globo.com/v/7133034/) [globo.com/v/7133034/](https://globoplay.globo.com/v/7133034/). Acessado: 23-11-2018. [v,](#page-4-0) [vii](#page-6-0)
- <span id="page-59-1"></span>[2] *Indicadores coletivos de continuidade (dec e fec)*. [http://www.aneel.gov.br/](http://www.aneel.gov.br/indicadores-coletivos-de-continuidade) [indicadores-coletivos-de-continuidade](http://www.aneel.gov.br/indicadores-coletivos-de-continuidade). Acessado: 10-07-2018. [ix,](#page-8-0) [2](#page-14-1)
- <span id="page-59-3"></span>[3] FARIAS, L. M.; SELLITTO, M. A.: *Magnetodiode model*. Solid-State Electronics, 15, 1972. [1](#page-13-1)
- <span id="page-59-4"></span>[4] WALTER, 0. L.: *História da eletricidade*. 2010. [1](#page-13-1)
- <span id="page-59-5"></span>[5] *Plano decenal de expansão de energia 2026 - demanda de energia*. Acessado: 01-11- 2018. [1](#page-13-1)
- <span id="page-59-6"></span>[6] Rocha, J.E.: *Qualidade da Energia Elétrica*. 2016. [1](#page-13-1)
- <span id="page-59-7"></span>[7] *AgÊncia nacional de energia elÉtrica - aneel - resoluÇÃo de 2001*. [http:](http://www2.aneel.gov.br/aplicacoes/Audiencia_Publica/audiencia_proton/2001/ap004/AP004_2001_PropostaCPFL.pdf) [//www2.aneel.gov.br/aplicacoes/Audiencia\\_Publica/audiencia\\_proton/](http://www2.aneel.gov.br/aplicacoes/Audiencia_Publica/audiencia_proton/2001/ap004/AP004_2001_PropostaCPFL.pdf) [2001/ap004/AP004\\_2001\\_PropostaCPFL.pdf](http://www2.aneel.gov.br/aplicacoes/Audiencia_Publica/audiencia_proton/2001/ap004/AP004_2001_PropostaCPFL.pdf). Acessado: 26-11-2018. [2](#page-14-1)
- <span id="page-59-8"></span>[8] *Unidade consumidora*. <https://bit.ly/2JBS9W1>. Acessado: 01-11-2018. [3](#page-15-1)
- <span id="page-59-10"></span>[9] *Nobreak apc smart-ups rt surta3000xl*. [http://www.tradework.com.br/](http://www.tradework.com.br/break-smartups-surta3000xlbr-3000va-120v-p-893.html) [break-smartups-surta3000xlbr-3000va-120v-p-893.html](http://www.tradework.com.br/break-smartups-surta3000xlbr-3000va-120v-p-893.html). Acessado: 31- 05-2018. [5](#page-17-1)
- <span id="page-59-9"></span>[10] *The international system of units (si)*. Bureau International des Poids et Mesures, 8, 2006. [4](#page-16-0)
- <span id="page-59-11"></span>[11] HALLIDAY, D.;RESNICK, R; WALKER J.: *Fundamentals of Physics*, volume 4th edition. 1993. [5,](#page-17-1) [9,](#page-21-3) [10](#page-22-3)
- <span id="page-59-12"></span>[12] *Adaptador sms 64017 net adapter ii externo*. Acessado: 03-11-2018. [6](#page-18-2)
- <span id="page-59-13"></span>[13] *Cyberpower rmcard205 ups & ats pdu de gerenciamento remoto*. Acessado: 03-11- 2018. [6](#page-18-2)
- <span id="page-59-14"></span>[14] *Global mobile consumer survey 2018 a mobilidade no dia a dia do brasileiro*. Acessado: 01-11-2018. [6](#page-18-2)
- <span id="page-60-0"></span>[15] PINCHEMEL, R.: *Capítulo 2 – sistemas de medição de energia elétrica*. [http://www.](http://www.tradework.com.br/break-smartups-surta3000xlbr-3000va-120v-p-893.html) [tradework.com.br/break-smartups-surta3000xlbr-3000va-120v-p-893.html](http://www.tradework.com.br/break-smartups-surta3000xlbr-3000va-120v-p-893.html). Acessado: 03-12-2018. [8](#page-20-2)
- <span id="page-60-1"></span>[16] LEMES, A.S.: *Apostila de Eletricidade elétrica*. Instituto Federal de Educação, Ciência E Tecnologia DE São Paulo, 2015. [8](#page-20-2)
- <span id="page-60-2"></span>[17] TEIXEIRA, L.L.: *Medidor de Energia Eletrônico*. 2009. [8](#page-20-2)
- <span id="page-60-3"></span>[18] WENDHAUSE, M.: *Desenvolvimento de um Sistema de Medição de Corrente Elétrica para Aplicação em Linhas de Transmissão de Alta Tensão.*, volume Dissertação de mestrado apresentada a UFSC. Florianópolis, 2011. 2011. [8,](#page-20-2) [11,](#page-23-3) [12](#page-24-4)
- <span id="page-60-4"></span>[19] HALL, E.H.: *On a new action of the magnet on electric currents*. American Journal of Mathematics, 2(03), 1879. [9](#page-21-3)
- <span id="page-60-5"></span>[20] BORGO, H.;GONZALEZ, L.H.E.: *ESTUDO E DESENVOLVIMENTO DE UM PROTÓTIPO DE EQUIPAMENTO DE MEDIÇÃO BASEADO NA BOBINA DE ROGOWSKI COMO ALTERNATIVA AOS TCS DE MEDIÇÃO CONVEN-CIONAIS*. 2007. [10](#page-22-3)
- <span id="page-60-6"></span>[21] GOVEIA, S. C. M.: *Transdutor de corrente do tipo bobina de Rogowski*, volume Trabalho de Conclusão de Curso da UFRGS. 2003. [10](#page-22-3)
- <span id="page-60-7"></span>[22] CHAVES, C. F.: *Transdutor de corrente Eletrônico Utilizando Bobina de Rogoswki e Interface Óptica com POF para Aplicação em Sistemas de Potência.*, volume Dissertação de Mestrado, Rio de Janeiro. 2008. [11](#page-23-3)
- <span id="page-60-8"></span>[23] DEKKER, M.: *Current Transformer Design*. 2004. [11](#page-23-3)
- <span id="page-60-9"></span>[24] PFLEIDERER, H.: *"uso da energia ao longo da história: evolução e perspectivas futuras"*. Revista Liberato, Novo Hamburgo, 12(17), 2011. [13](#page-25-4)
- <span id="page-60-10"></span>[25] SILVA, L.M.C.: *Conversores d/a e a/d*. 2015. Acessado: 11-11-2018. [13,](#page-25-4) [14,](#page-26-3) [15](#page-27-4)
- <span id="page-60-11"></span>[26] MUJUMDAR, U. B.; JOSHI, J. S.: *Internet das coisas: da teoria à prática*. IEEE ICSET 2010, 2010. [14](#page-26-3)
- <span id="page-60-12"></span>[27] DECKMANN, S. M.; POMILIO, J.A.: *Condicionamento de energia elétrica e dispositivos facts*. 2009. [15,](#page-27-4) [16](#page-28-4)
- <span id="page-60-13"></span>[28] *Punaro bley, engenheiro elétrico. potência elétrica*. [https://sites.google.com/](https://sites.google.com/site/punarobley/bley) [site/punarobley/bley](https://sites.google.com/site/punarobley/bley). Acessado: 31-07-2018. [16](#page-28-4)
- <span id="page-60-14"></span>[29] SILVA, H. S.: *Potência "rms" ou potência média*. VII Convenção Nacional, 8, 2004. [17](#page-29-6)
- <span id="page-60-15"></span>[30] COSTA, C.A.: *Modelos de sistemas distribuídos - o modelo cliente-servidor*. 2013. [17](#page-29-6)
- <span id="page-60-16"></span>[31] MARINI, E.: *El modelo cliente/servidor*. Acessado: 01-11-2018. [17](#page-29-6)
- <span id="page-61-0"></span>[32] Vanessa: *Servidores*. 2013. Acessado: 02-11-2018. [18](#page-30-2)
- <span id="page-61-1"></span>[33] RABELO, N.S.: *Utilização de bancos de dados e arquitetura cliente/servidor em ambientes comerciais*. 1998. [18](#page-30-2)
- <span id="page-61-2"></span>[34] BAJPAI, A.: *Model view controller architecture on embedded systems*. 2009. [19](#page-31-1)
- <span id="page-61-3"></span>[35] *O que é mvc?* <https://tableless.com.br/mvc-afinal-e-o-que/>. Acessado: 01- 11-2018. [19](#page-31-1)
- <span id="page-61-4"></span>[36] *Acs 712 current sensor*. [http://www.alselectro.com/acs712-current-sensor.](http://www.alselectro.com/acs712-current-sensor.html) [html](http://www.alselectro.com/acs712-current-sensor.html). Acessado: 06-08-2018. [22](#page-34-2)
- <span id="page-61-5"></span>[37] *Datasheet acs712*. <http://www.alselectro.com/files/ACS712.pdf>. Acessado: 06- 08-2018. [22](#page-34-2)
- <span id="page-61-6"></span>[38] *Arduino uno*. <https://www.embarcados.com.br/arduino-uno/>. Acessado: 06-08- 2018. [25,](#page-37-3) [26](#page-38-2)
- <span id="page-61-7"></span>[39] *Shield ethernet w5100*. [https://www.vidadesilicio.com.br/](https://www.vidadesilicio.com.br/shield-ethernet-w5100) [shield-ethernet-w5100](https://www.vidadesilicio.com.br/shield-ethernet-w5100). Acessado: 07-08-2018. [28](#page-40-1)